# **РАЗРАБОТКА МЕТОДОВ И СРЕДСТВ ИСПЫТАНИЙ ПРИВОДОВ ГПА В УСЛОВИЯХ РЕМОНТНОГО ПРЕДПРИЯТИЯ**

# **Задачи стендовых испытаний**

- Проведение контрольных и приемо-сдаточных испытаний приводов ГПА
- Сопровождение восстановленных двигателей в эксплуатации по техническому состоянию
- Развитие преемственных методов и средств ведения контроля и диагностики для использования на испытательных стендах и компрессорных станциях
- Выявление "слабых" мест в технологических и производственных процессах цехов предприятия
- Использование стендов для обеспечения предприятия дешевой электроэнергией
- Разработка стратегии стендовых испытаний приводов ГПА в условиях ремонтного предприятия
- Разработка методов и средств САУ, вибрационного контроля и параметрической диагностики технического состояния газотурбинных двигателей в процессе контрольных и приемосдаточных испытаний
- Отработка методов и средств вибрационного контроля и параметрической диагностики для использования в условиях эксплуатации на КС

# **Общий вид стенда**

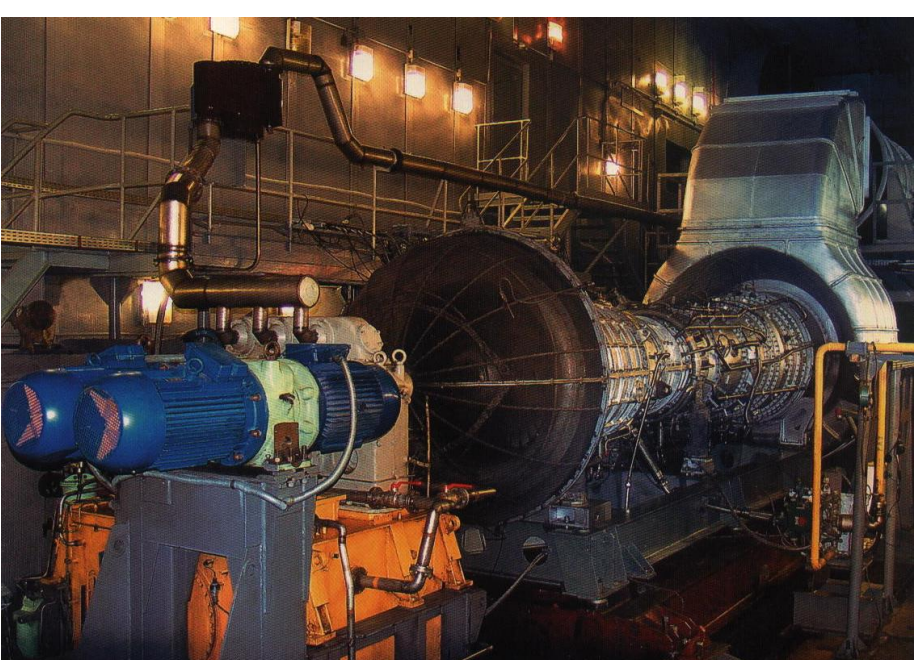

**Объекты испытаний – ГТД ДР59Л, ДЖ59Л, ДГ90**

# **СИСТЕМЫ ИСПЫТАТЕЛЬНОГО СТЕНДА**

# **Матрица используемых технологий**

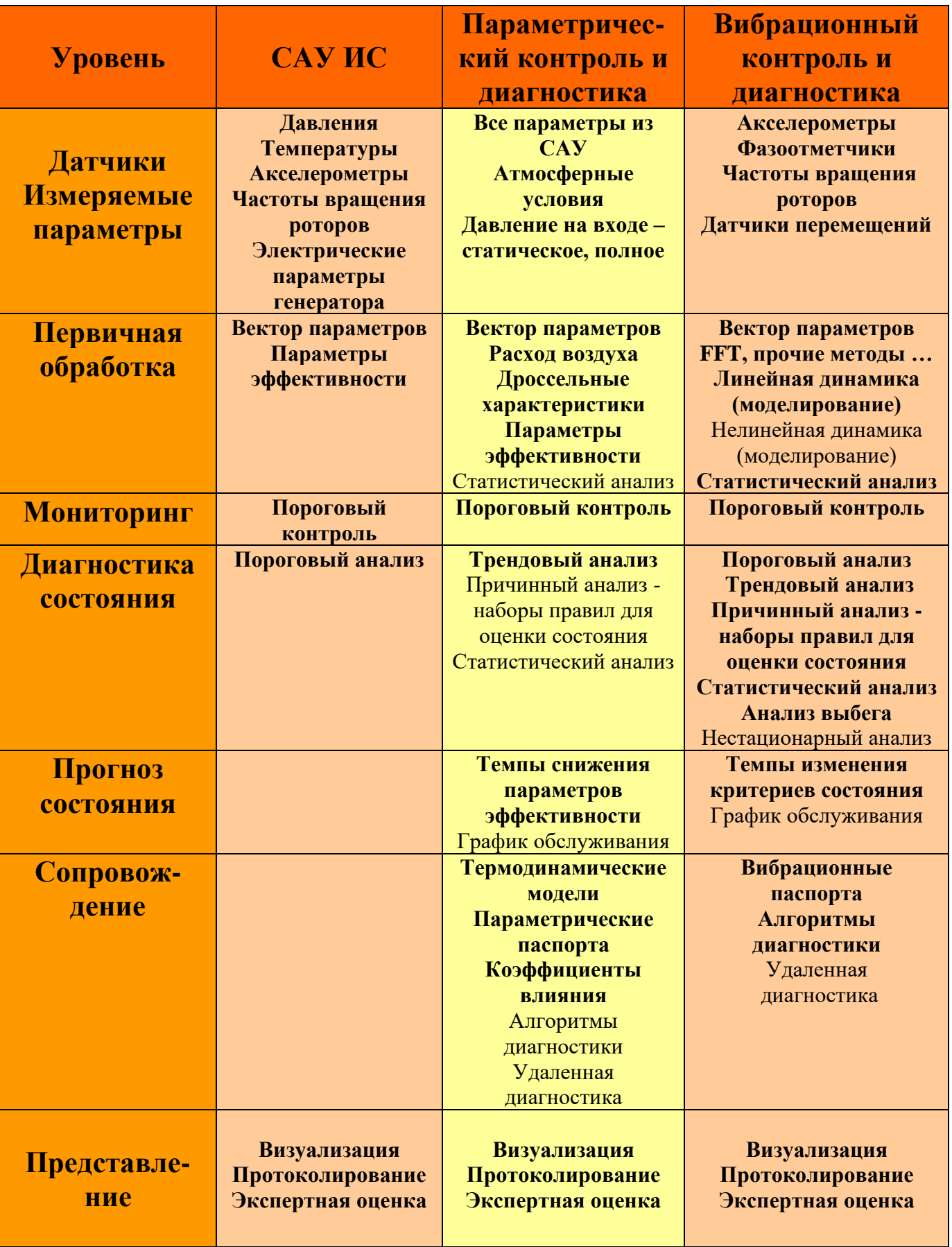

# СИСТЕМА АВТОМАТИЧЕСКОГО УПРАВЛЕНИЯ

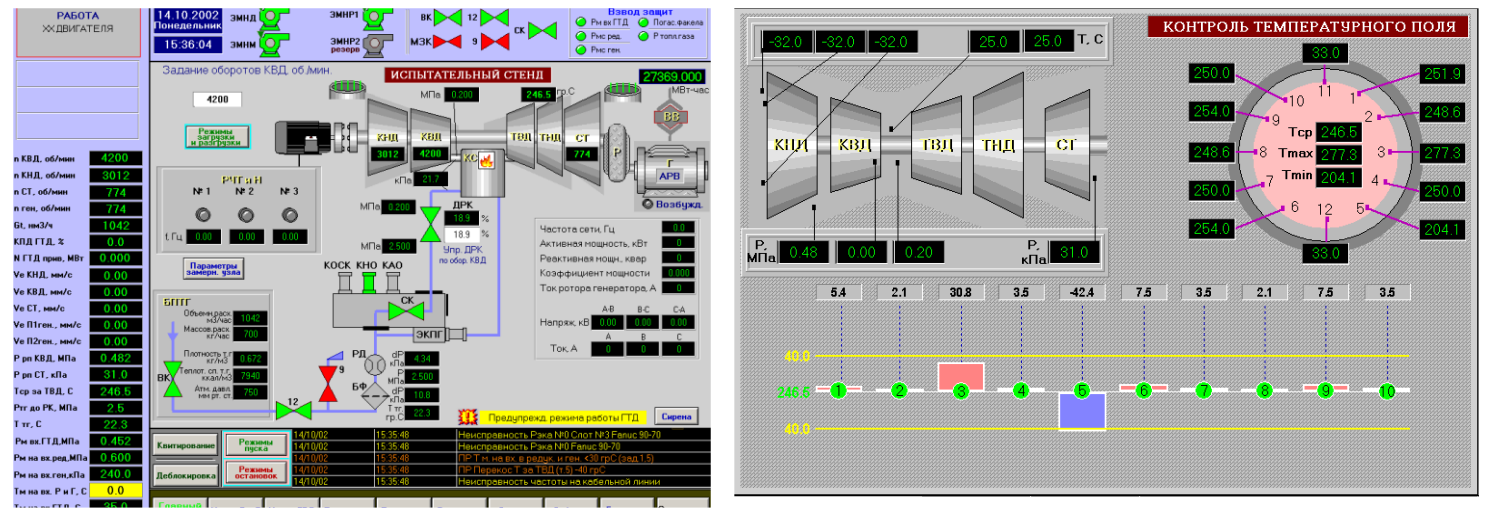

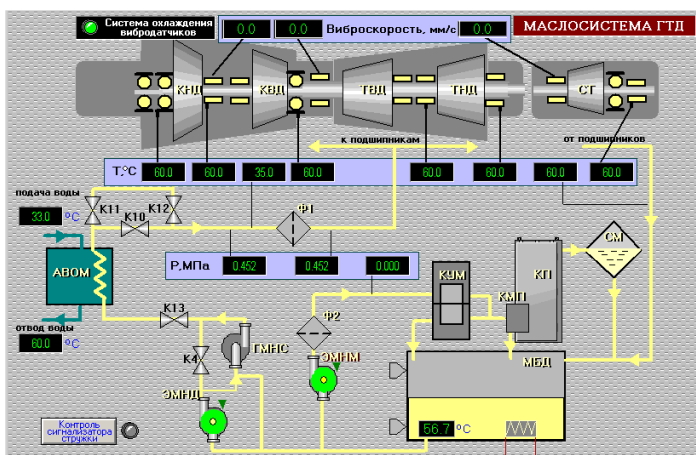

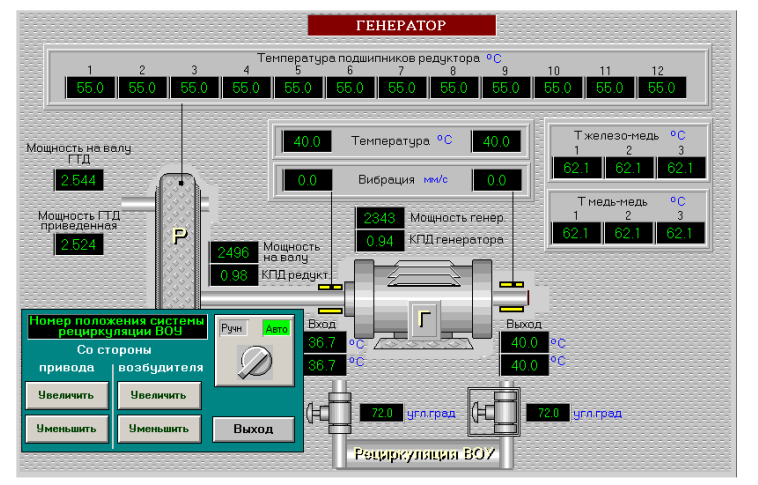

# Модели САУ

Мощность

Расход топливного газа

$$
N = \frac{N_{\text{zen}}}{\eta_{\text{peo}} \cdot \eta_{\text{zen}}}
$$
 
$$
G_T = K_1 \cdot \varepsilon \cdot \sqrt{\frac{\Delta p_{III} \cdot (p_{TT} + 1,033) \cdot \rho_H}{(t_{TT} + 273) \cdot K}}
$$

### Коэффициенты приведения

$$
a = \sqrt{\frac{t_H^P + 273}{t_H^{H3M} + 273}} \qquad \beta = \frac{P_H^P}{P_H^{H3M}}
$$

Приведенная мощность ГТД Эффективный КПД

$$
N_{\text{HP}} = N \cdot \alpha \cdot \beta \qquad \qquad \eta_e = \frac{8.6 \cdot N_{\text{HP}} \cdot 10}{H_u \cdot Q_{\text{HP}}^{\text{HP}}}
$$

# Выходные данные

$$
P_{KB|I\;np} = f(N_{np}); n_{KH|I\;np} = f(N_{np});
$$

 $n_{KB,H\;np} = f(N_{np}); t_{04\;np} = f(N_{np})$ 

# **ВИБРОМЕТРИРОВАНИЕ ДВИГАТЕЛЕЙ**

# **Аппаратная архитектура Циклограмма ПСИ**

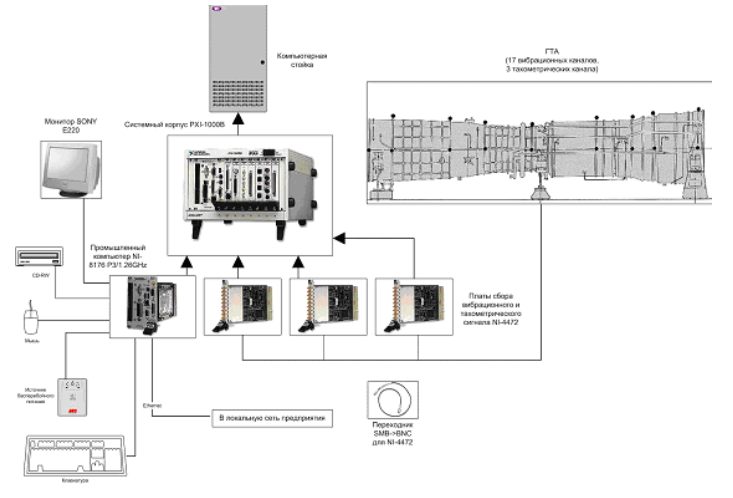

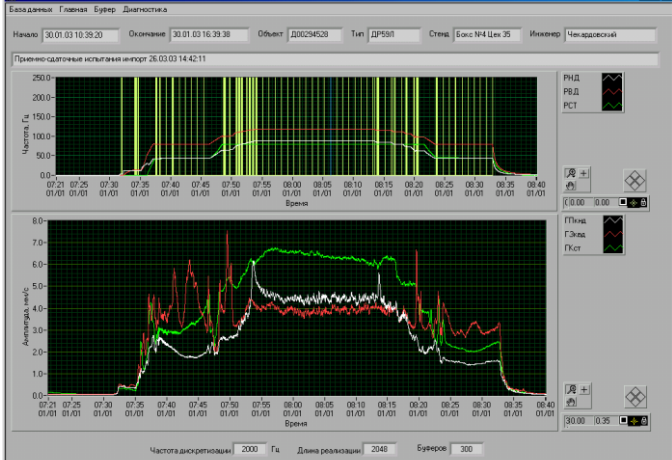

# **Программа приемо-сдаточных испытаний (ПСИ)**

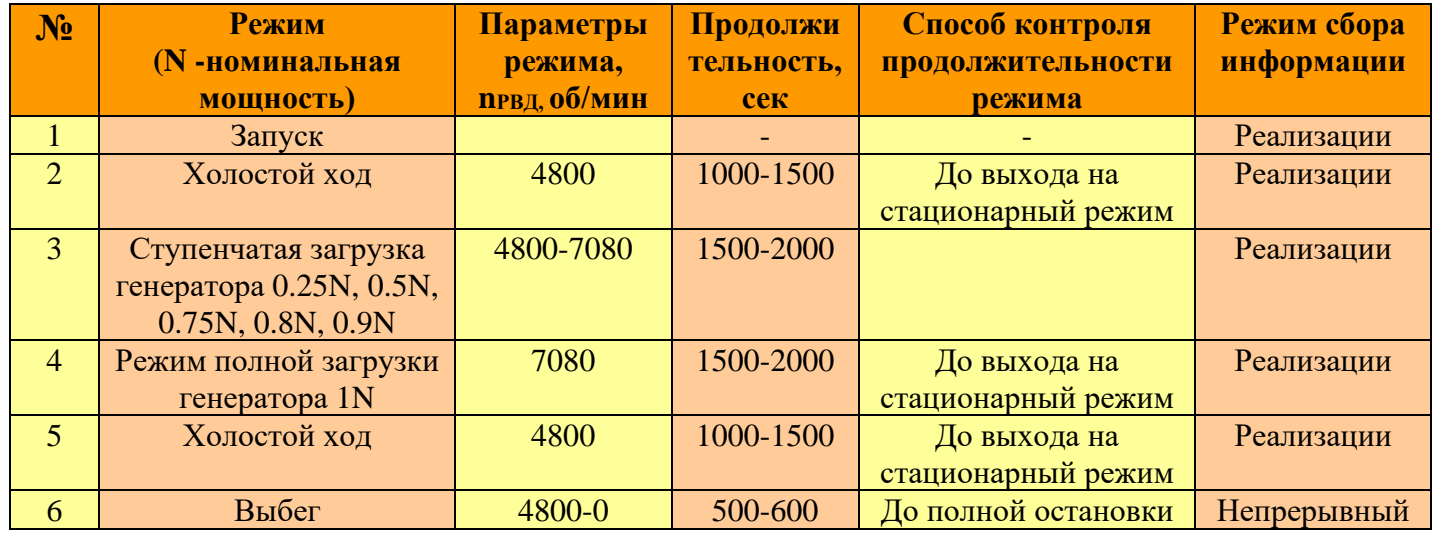

# **Пороговый контроль ДР59Л**

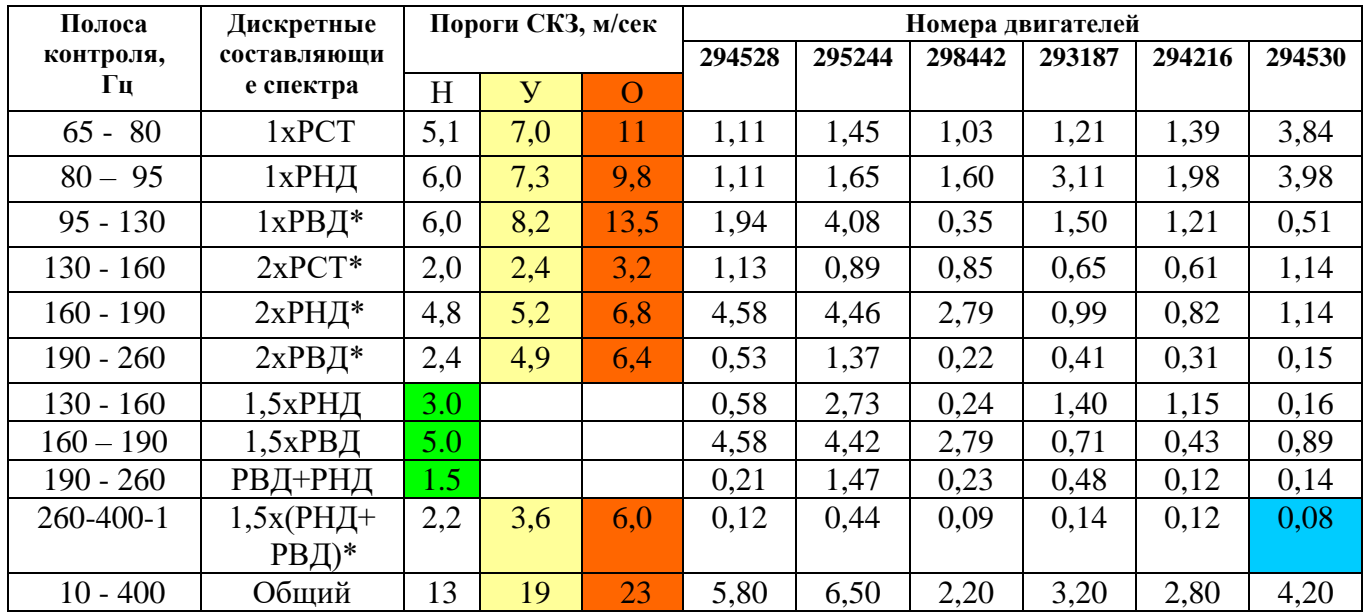

# **АЛГОРИТМЫ ВИБРАЦИОННОЙ ДИАГНОСТИКИ**

# **Схема расположения акселерометров**

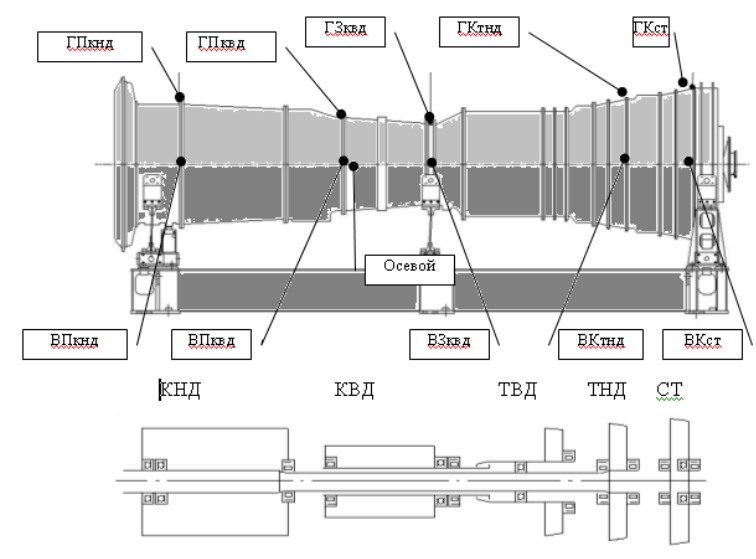

# **Базовые положения для разработки алгоритмов**

- максимальное число вибрационных каналов;
- использование гармонических компонент вибрационного сигнала в правилах определения состояния;
- использование известных в практике эксплуатации вращающихся машин связей компонент вибрационного сигнала с проявлениями различных неисправностей или состояний;
- использование коэффициентов усиления (ослабления), устанавливающих связь между источником вибраций и местом датчика, регистрирующего эти вибрации;
- использование в правилах диагностики результатов математического моделирования вибрационных характеристик двигателей ДР59Л и ДЖ59;
- проведение специальных экспериментов.

# **Инструментарий системы**

#### • **статистика**

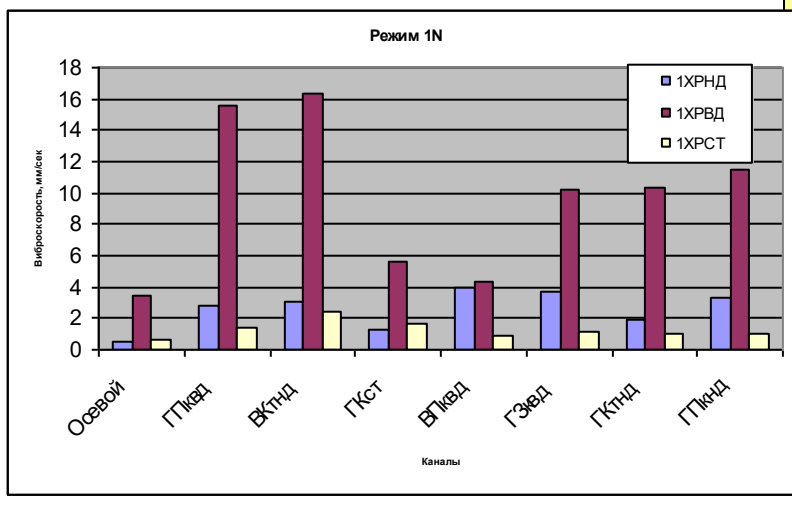

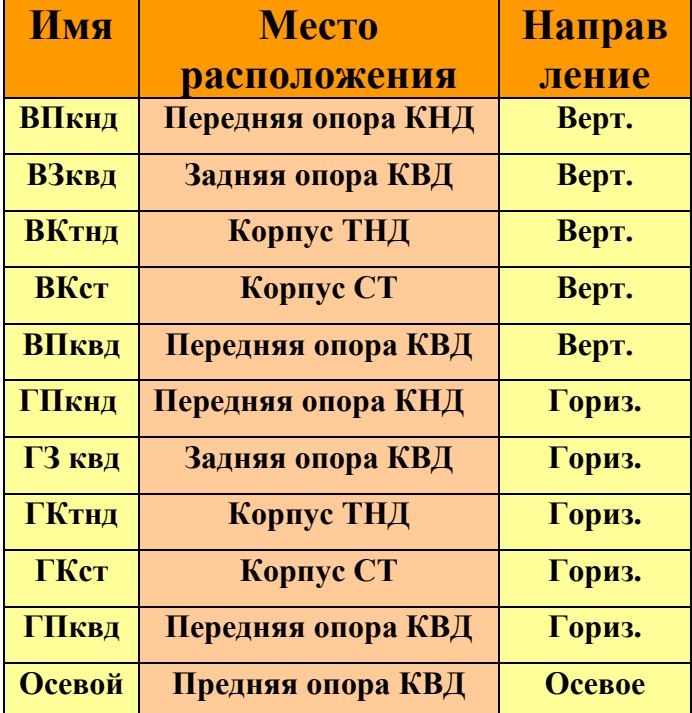

# **Дефекты сборки**

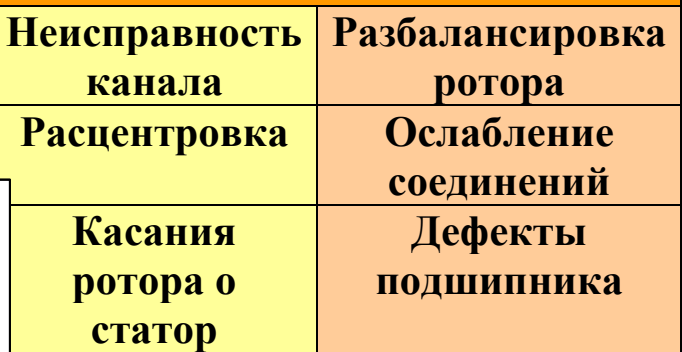

#### • **редактор правил**

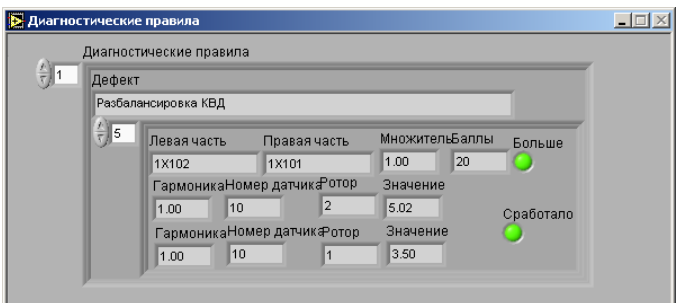

# АЛГОРИТМЫ ВИБРАЦИОННОЙ ДИАГНОСТИКИ

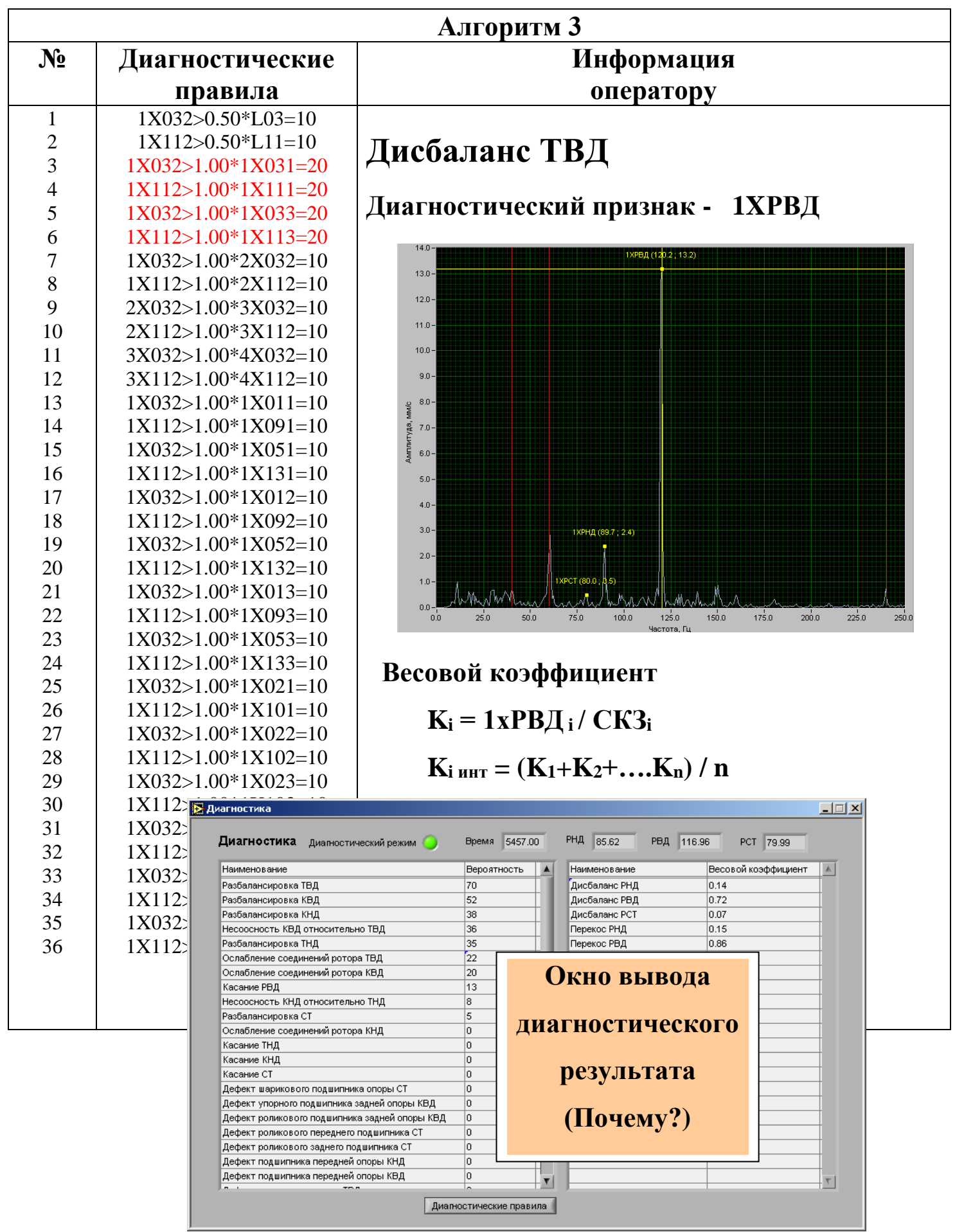

Результат = Вероятность \*Весовой коэффициент

# **МОДЕЛИРОВАНИЕ ВИБРАЦИЙ ГТД**

# **Линейная постановка задачи**

 $[M]{\mathcal{R}\rightarrow [C]{\mathcal{R}\leftarrow [K]}{x} = {Q}$ 

### **Расчетная модель ДР59Л**

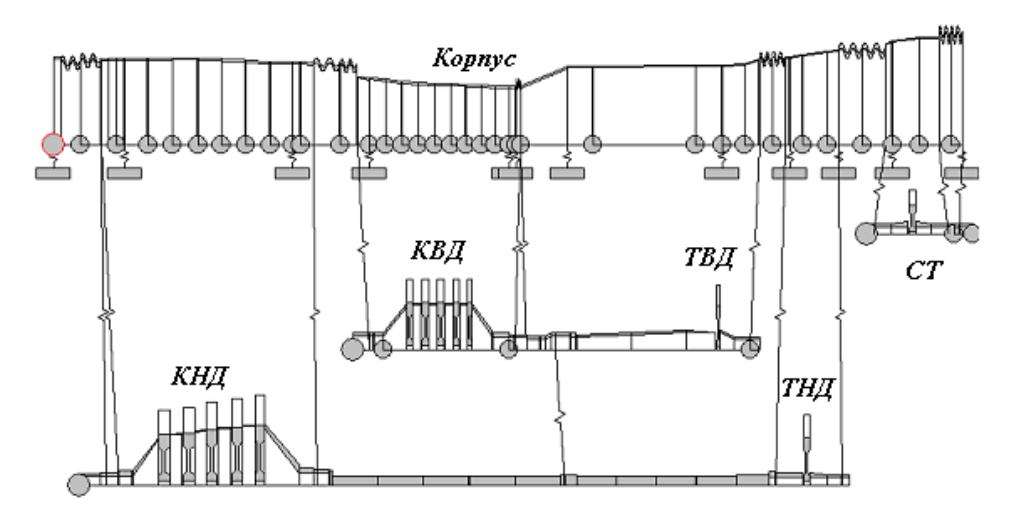

# **Форма колебаний корпуса на режиме 1N**

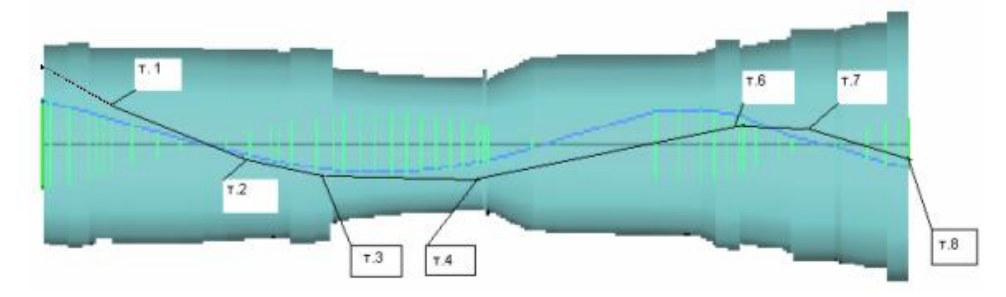

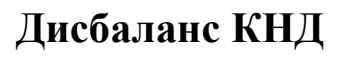

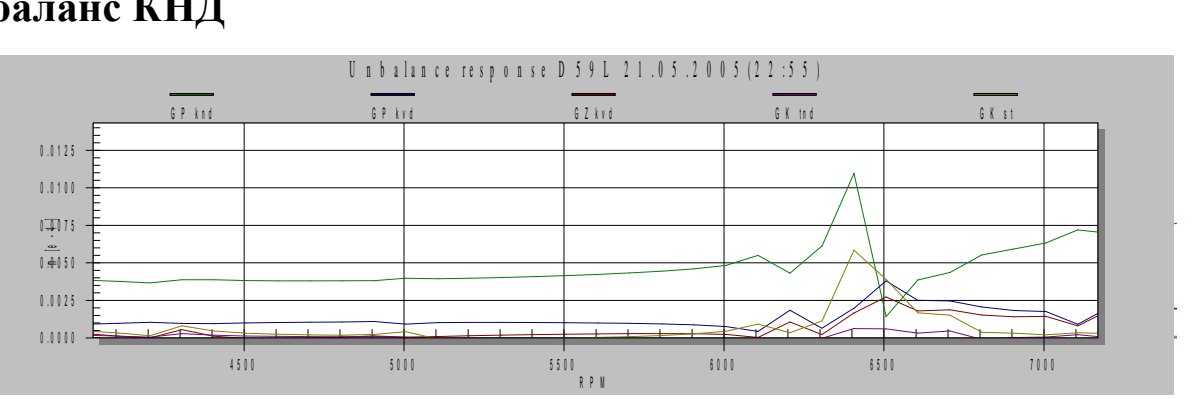

# **Дисбаланс ТНД**

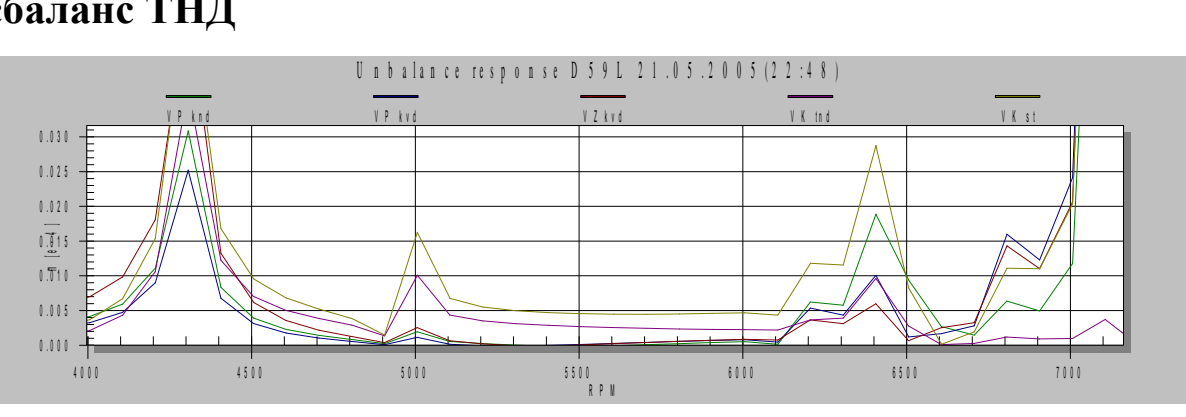

# **ДИАГНОСТИКА НА СТАЦИОНАРНЫХ РЕЖИМАХ**

# **ДР59Л № Д00290475 Наработка 4946 час КС19А Башкирия**

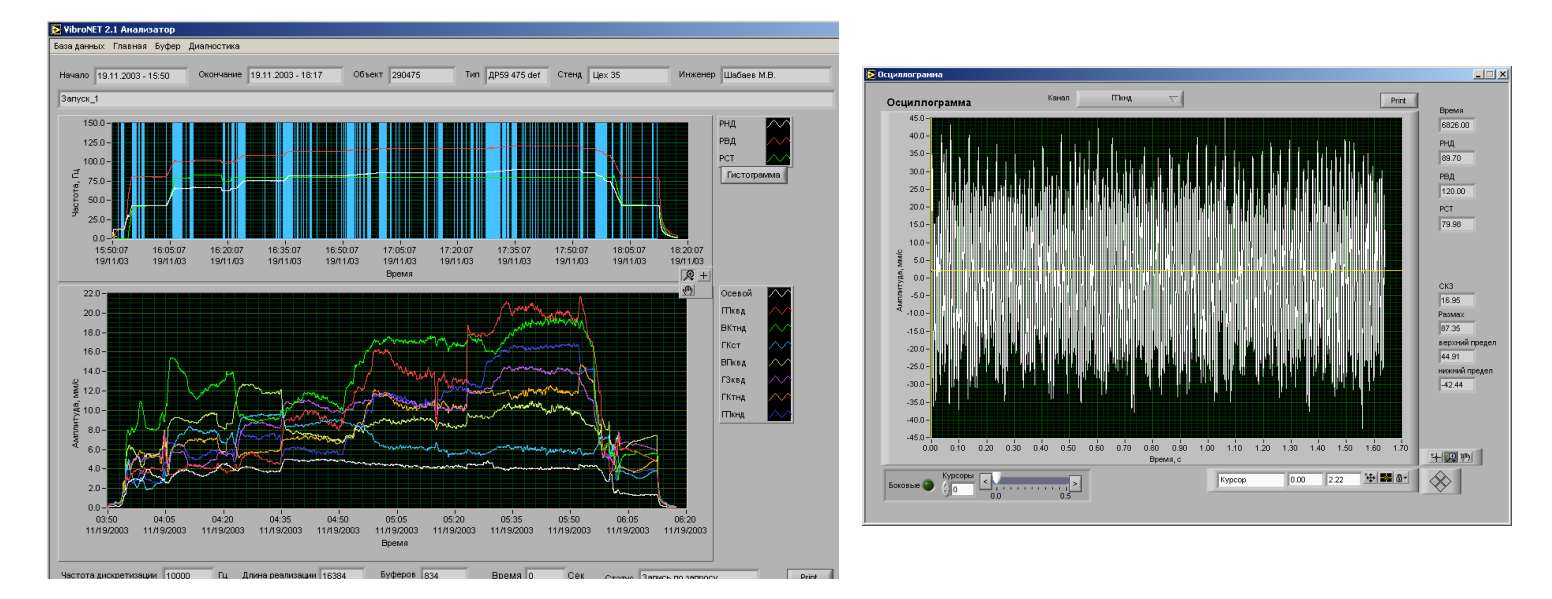

# **Повреждения, обнаруженные после разборки ТВД**

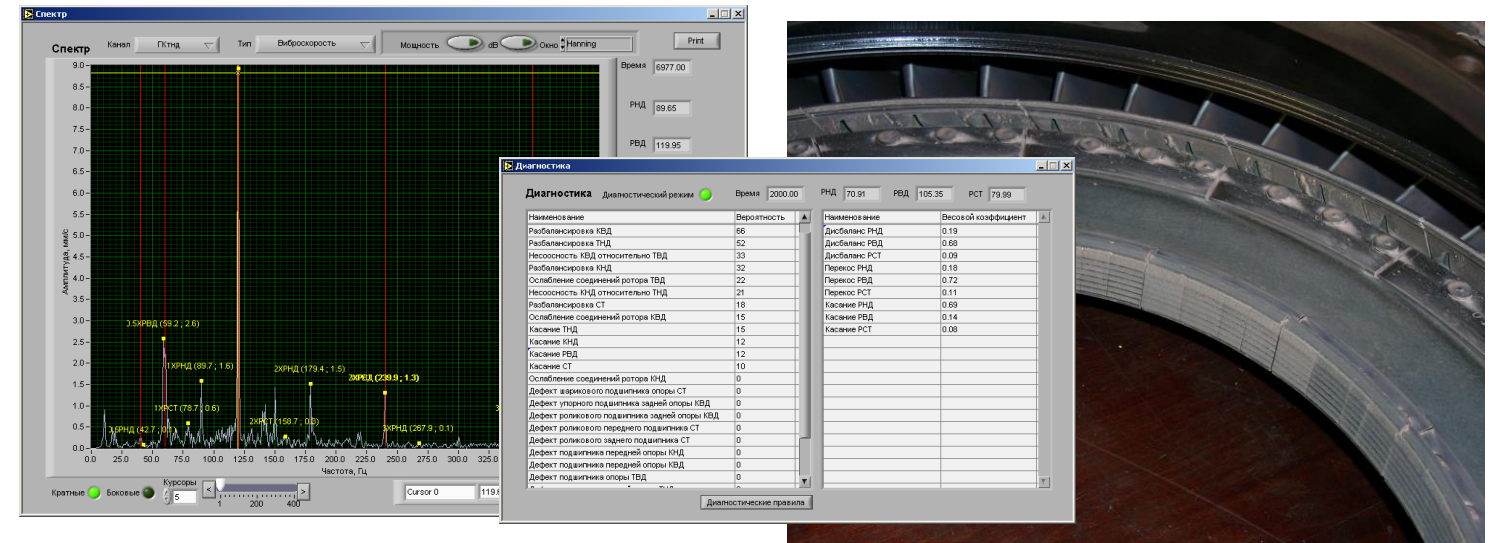

# **Повреждения, обнаруженные после разборки ТНД**

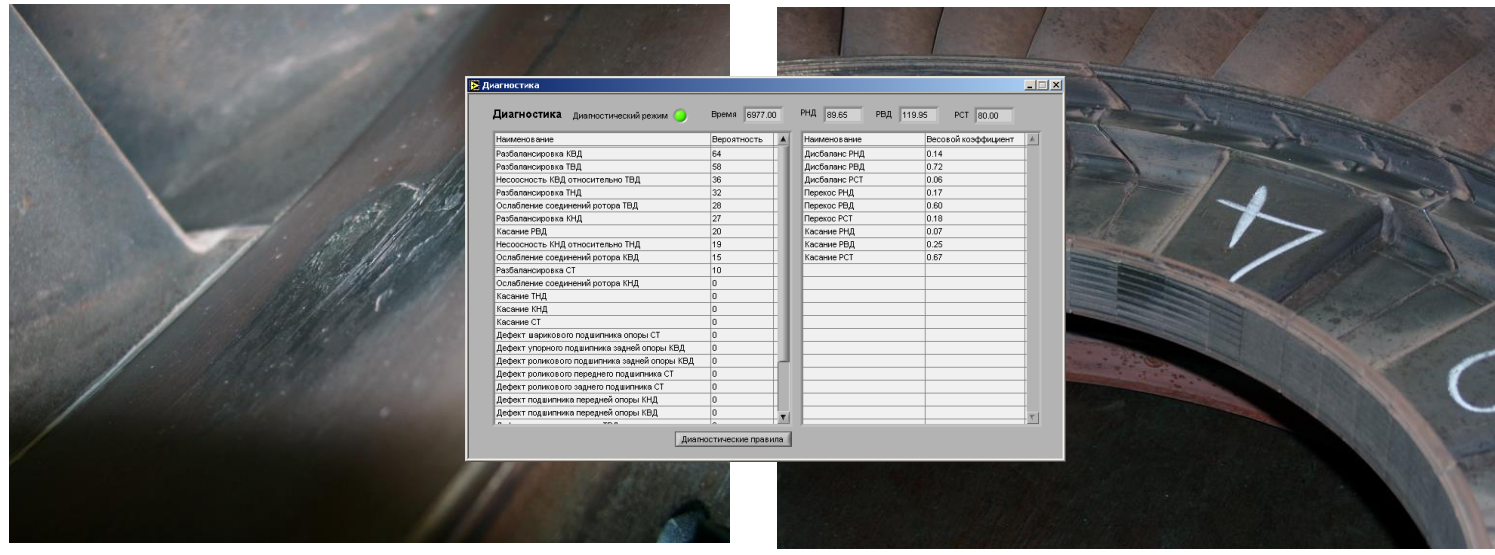

# **ВЫБЕГ - РЕЗОНАНСНЫЕ РЕЖИМЫ**

# **Циклограмма выбега Каскадная диаграмма**

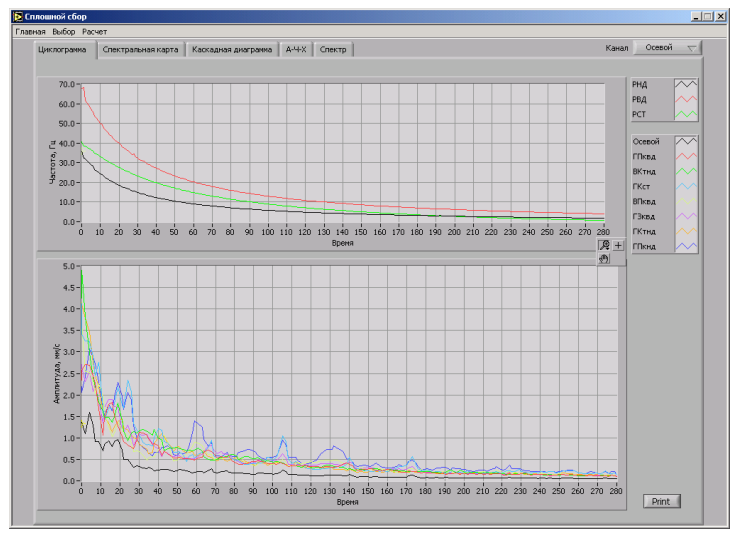

# **Средства анализа – 3D Спектральная карта**

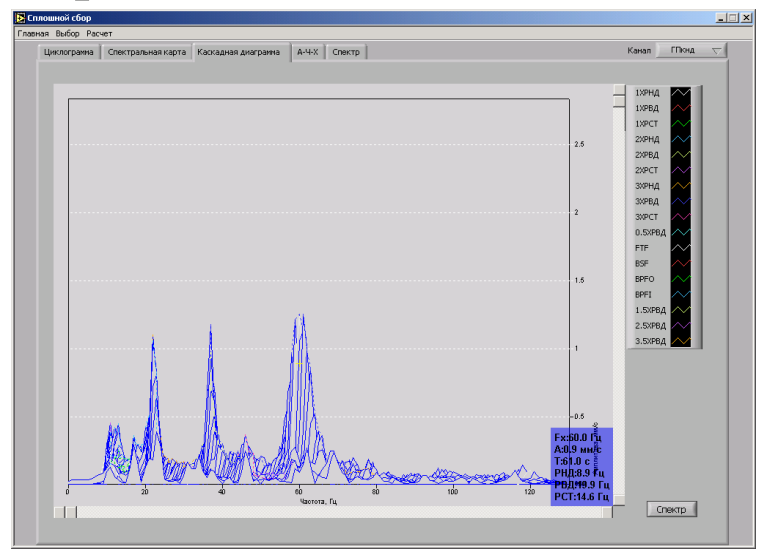

# анка | А.Ч-X | Спектр || 13/PEA<br>13/PCT<br>23/PHA 23/PEA<br>23/PEA 33/PHA 33/PEA<br>33/PCT 33/PHA 33/PEA<br>FTF BSF<br>BFF 05/FTE  $\begin{bmatrix} 2 \\ 1.6 \\ 1 \\ -0.5 \end{bmatrix}$  $C$ nektp

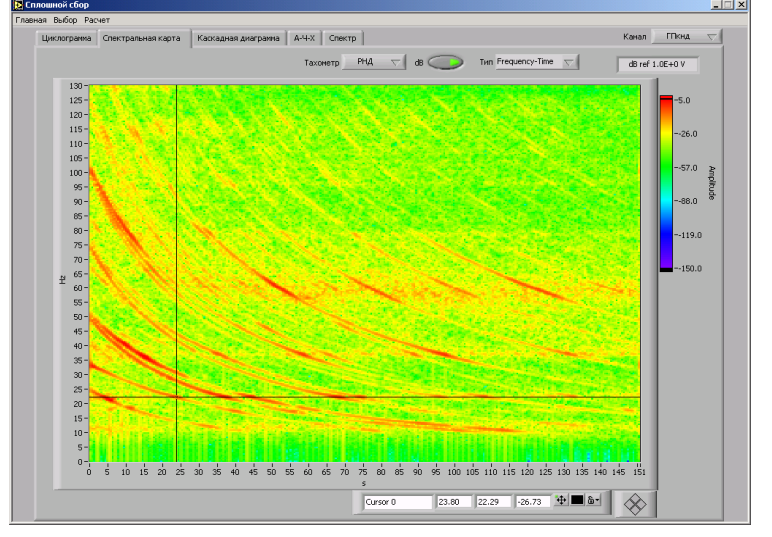

# **Резонансные режимы ДР59Л № Д00290475**

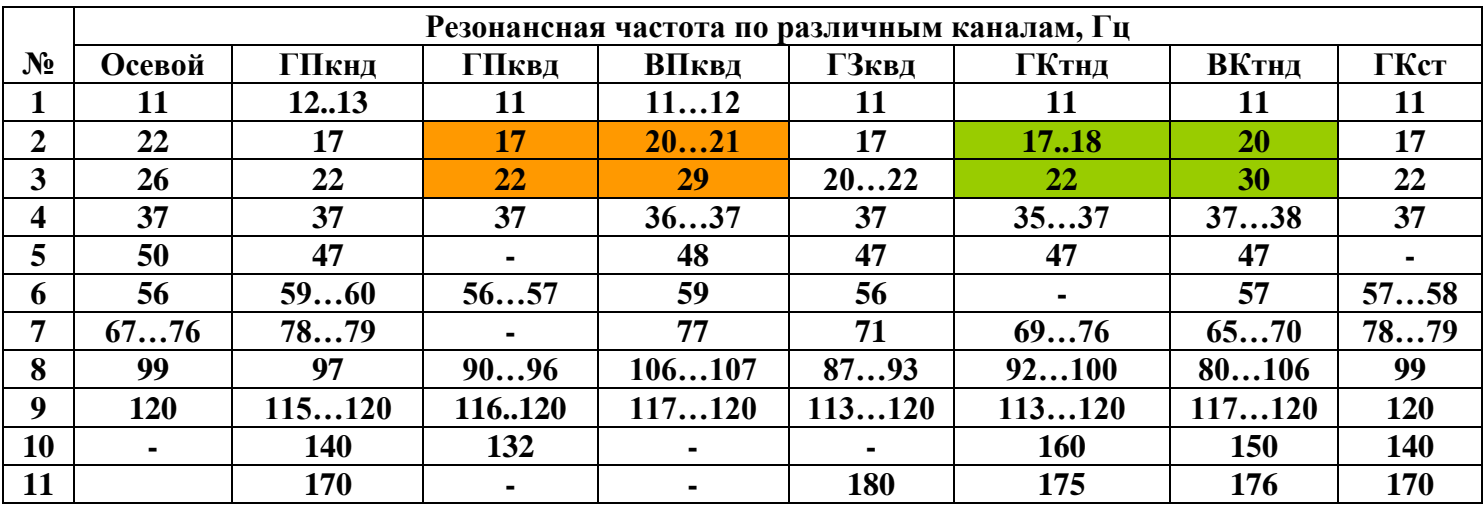

# **ДИАГНОСТИКА НА ВЫБЕГЕ**

# **17/11/2004** Д**Р59Л № Д00292120 Шум на выбеге Контролируется:**

#### **Время выбега**

- **ХП - с 700 об/мин до 0 об/мин: КНД > 360сек, КВД > 460сек**
- **ГЗ с 1500 об/мин до 500 об/мин: КНД > 56сек, КВД> 104…154сек**

### **Циклограмма выбега Временной сигнал (211 сек)**

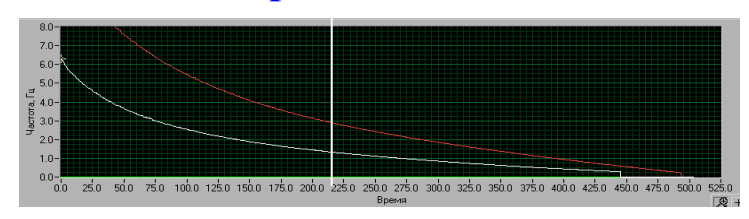

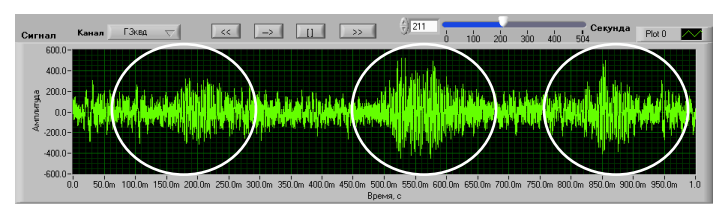

**Повреждения, обнаруженные после разборки ТВД**

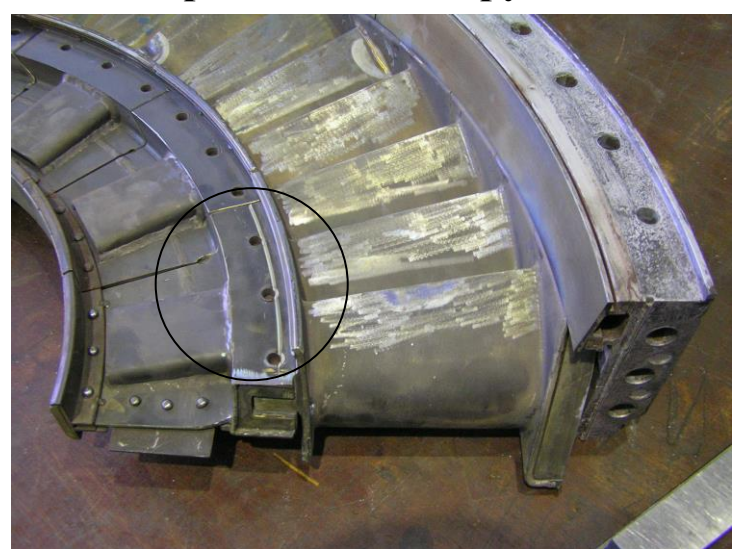

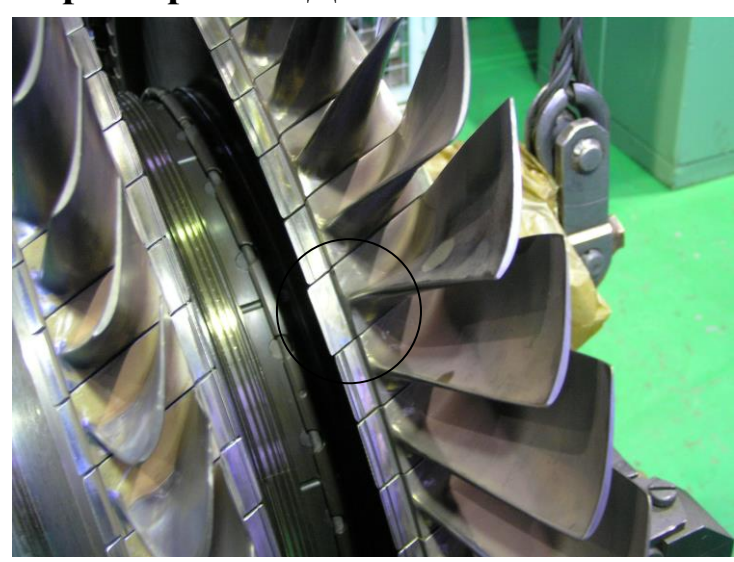

#### **Вибрации на выбеге**

- Общий уровень по каналам ДР59Л № Д00296535
- Гармоники

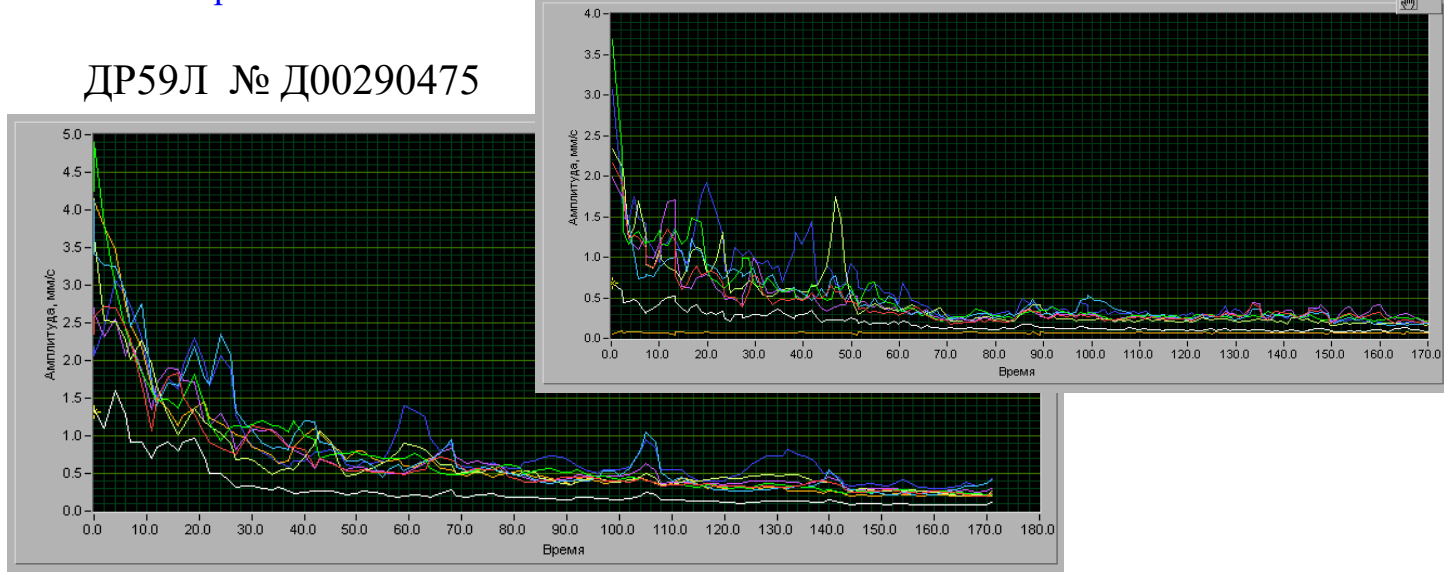

# **ДИАГНОСТИКА ПОДШИПНИКОВ НА ВЫБЕГЕ Подшипники ДР59Л**

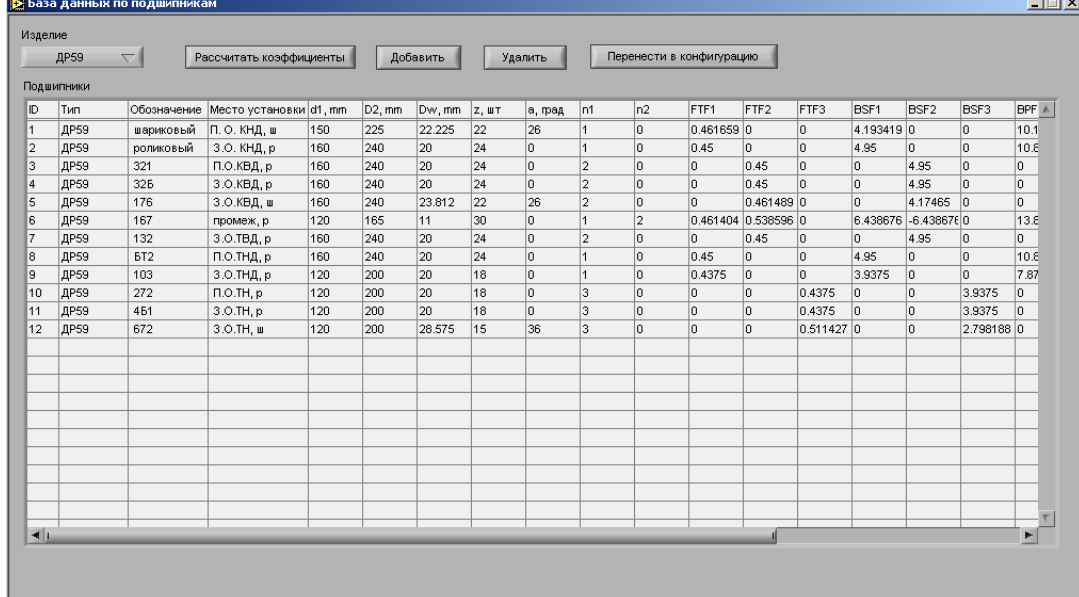

# **Основные подшипниковые частоты**

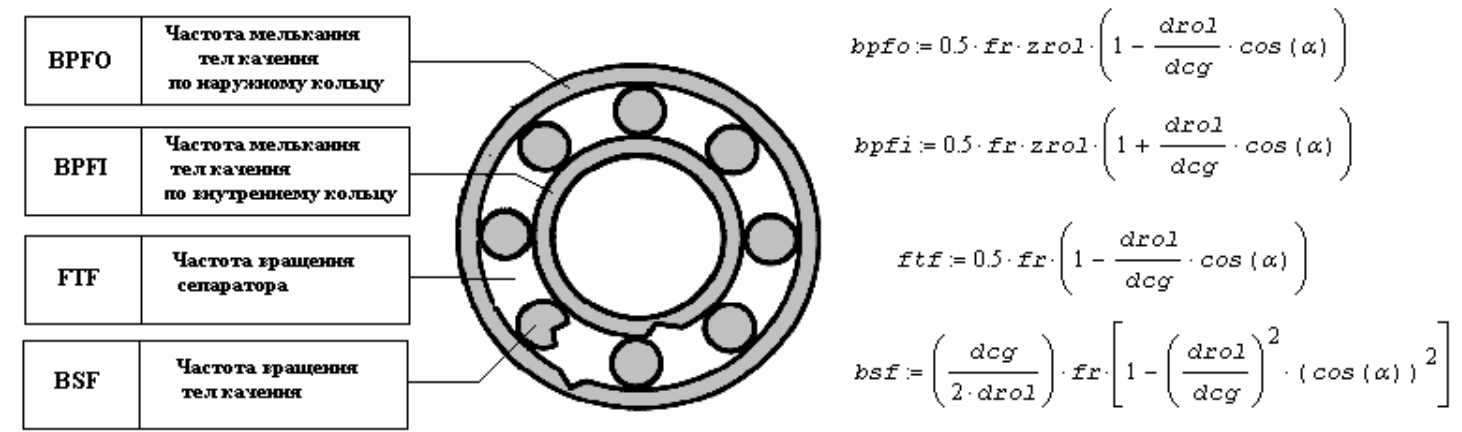

# **Диагностика подшипников на выбеге**

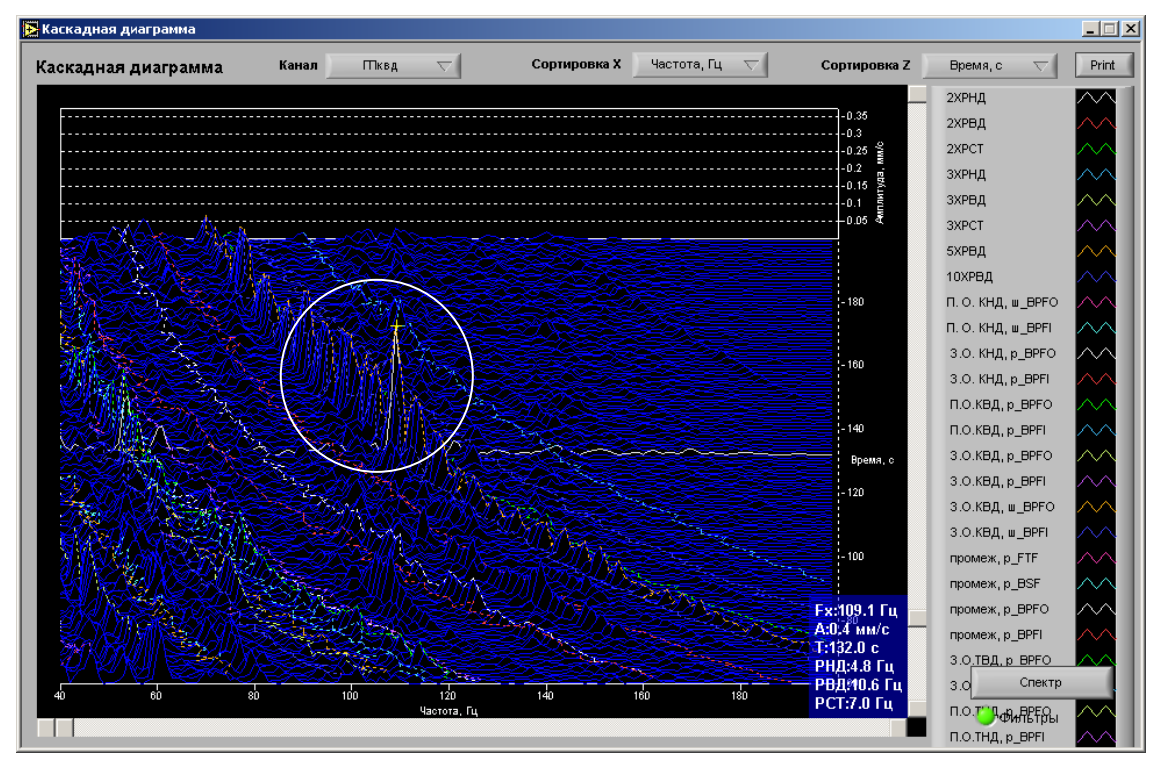

# **ПАРАМЕТРИЧЕСКАЯ ДИАГНОСТИКА**

# **Основные задачи**

- **разработка общей стратегии взаимодействия ремонтного предприятия и КС, при использовании систем параметрической диагностики;**
- **разработка архитектуры системы параметрической диагностики для решения задач стендовых испытаний**
- **разработка методов и математических моделей для создания параметрического паспорта двигателя в процессе контрольных испытаний на стенде ОАО "Газтурбосервис"**
- **разработка методов и математических моделей для определения технического состояния двигателя в условиях ограниченного количества измеряемых параметров на КС**
- **разработка диагностических алгоритмов оценки состояния проточной части с использованием параметров эффективности двигателя**
- **разработка программных модулей системы параметрической диагностики для использования как на стенде ОАО "Газтурбосервис", так и на КС**

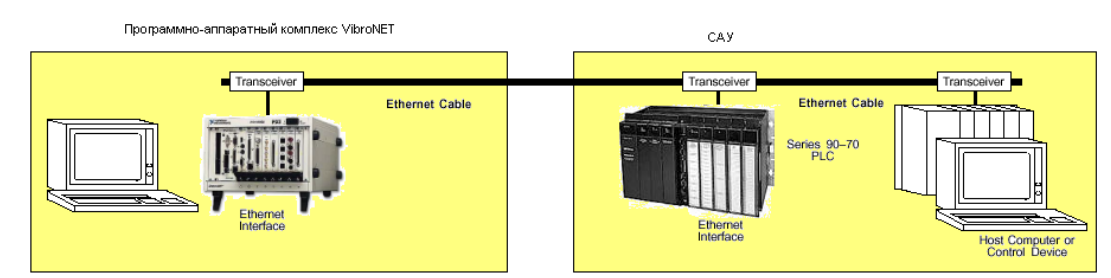

# **Архитектура системы параметрической диагностики**

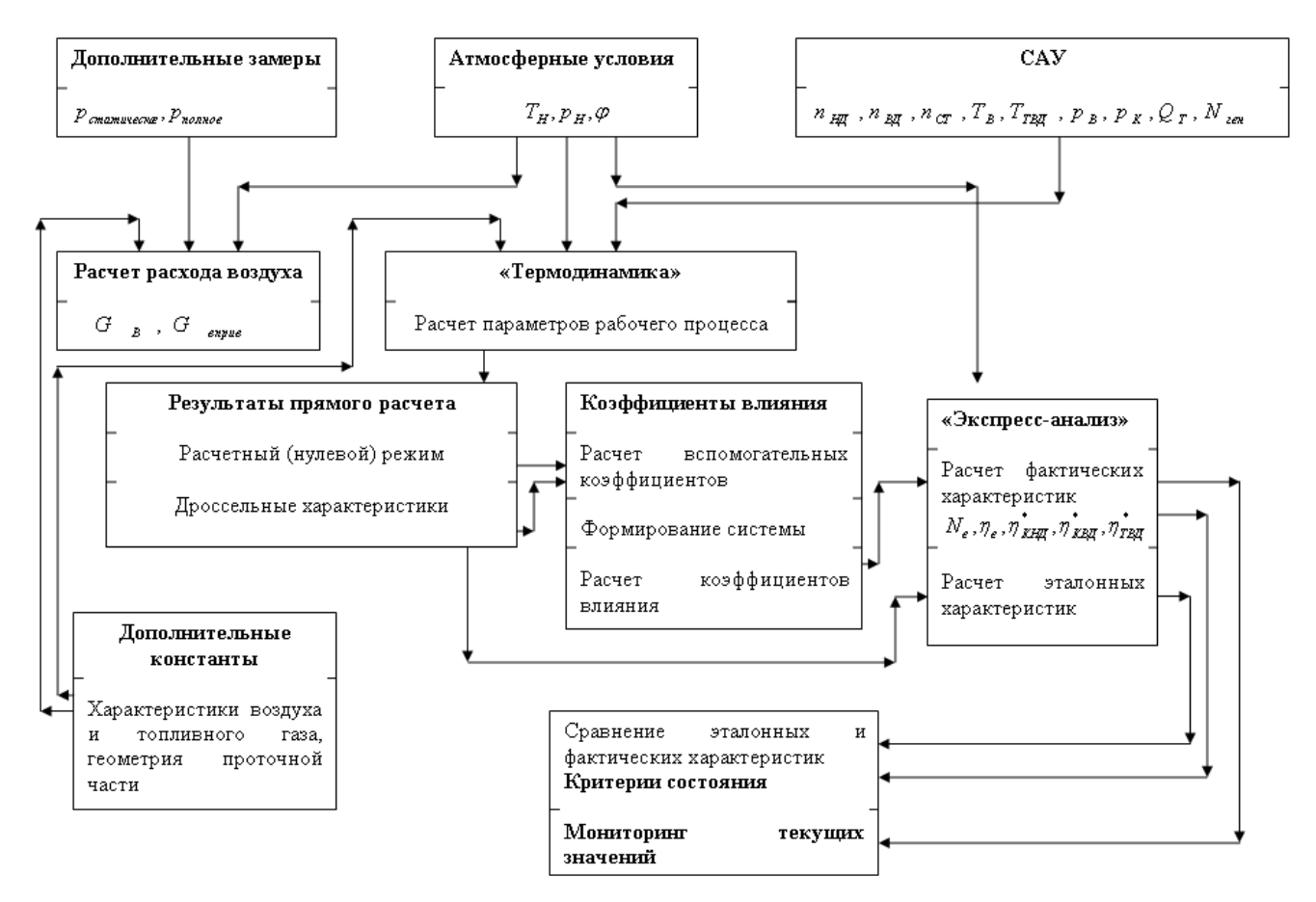

# МОДЕЛЬ "ТЕРМОГАЗОДИНАМИКА - СТЕНД"

# Проводимые замеры и рассчитываемые параметры

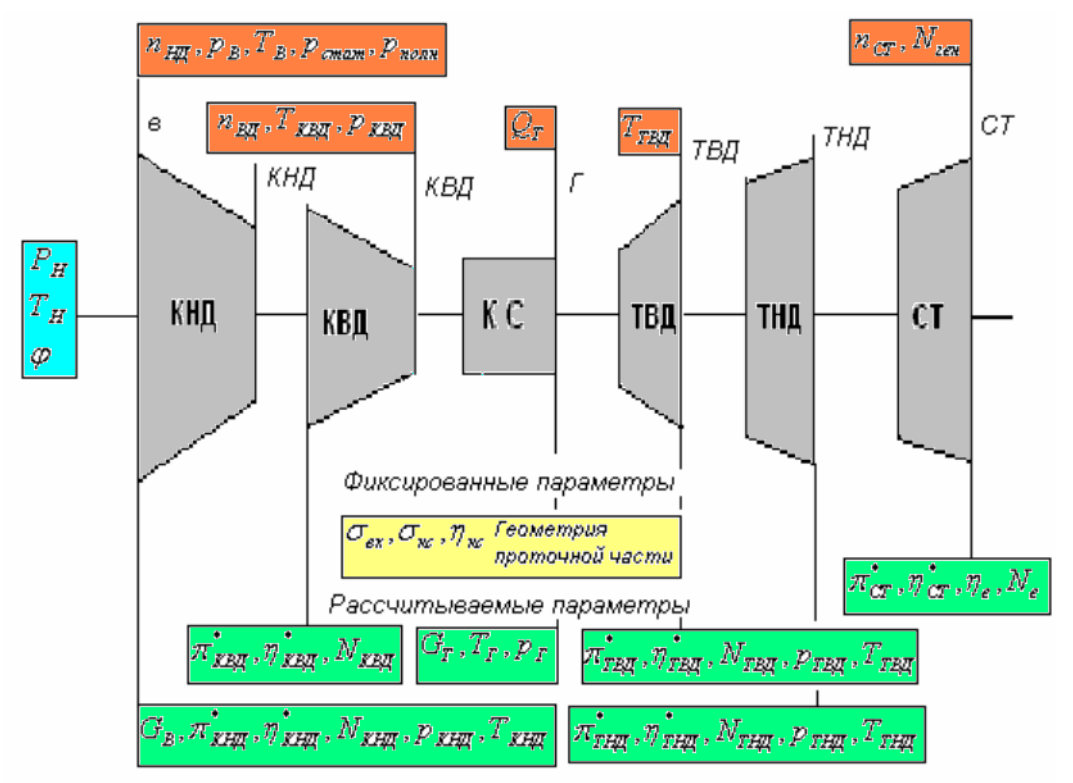

# Параметры САУ

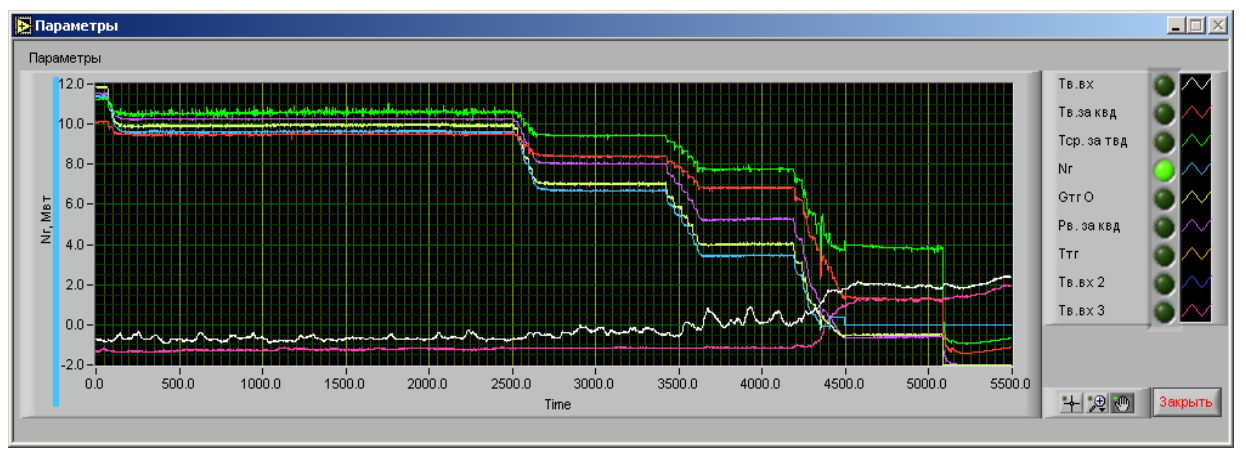

# Модели расхода воздуха

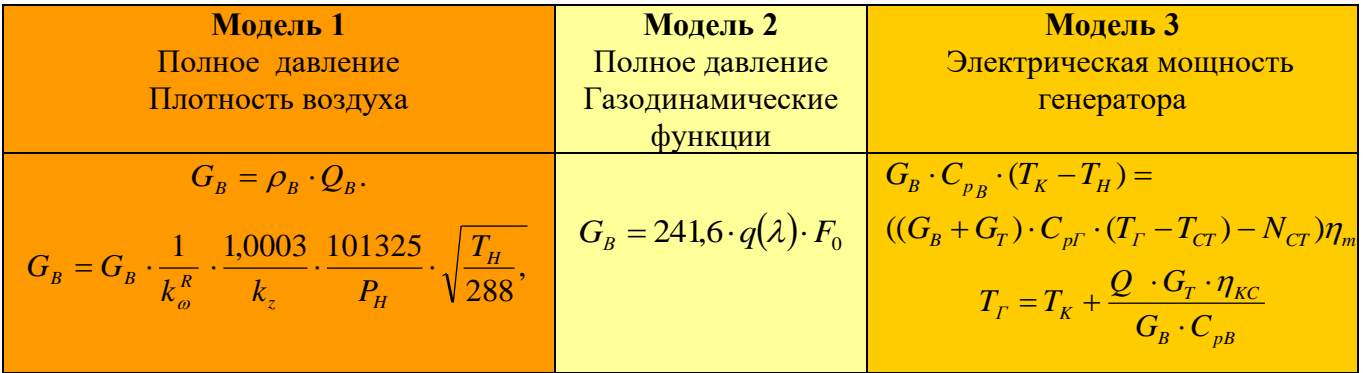

# ПАРАМЕТРИЧЕСКОЕ МОДЕЛИРОВАНИЕ

#### Основные термодинамические соотношения

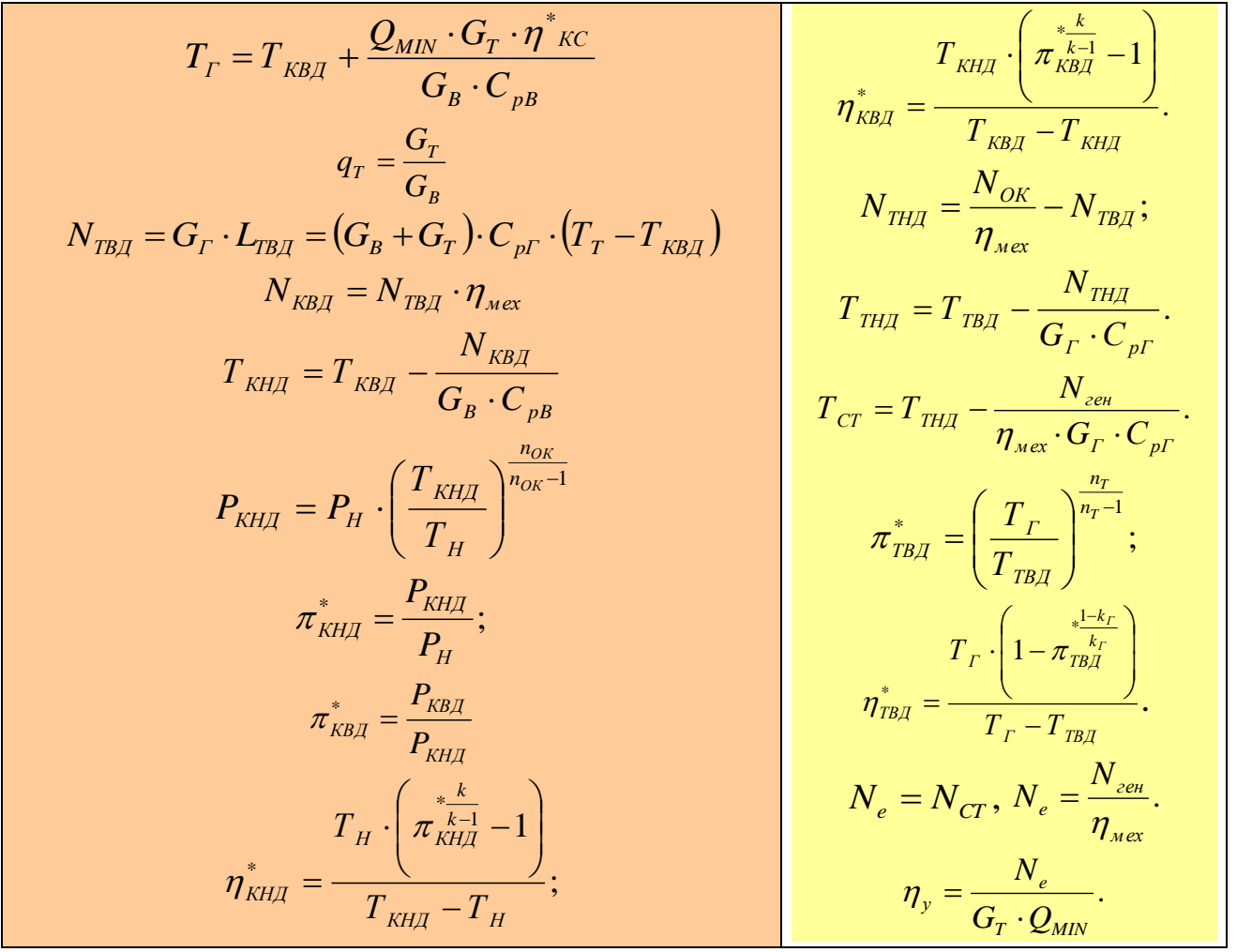

Результаты моделирования (Модель 1)

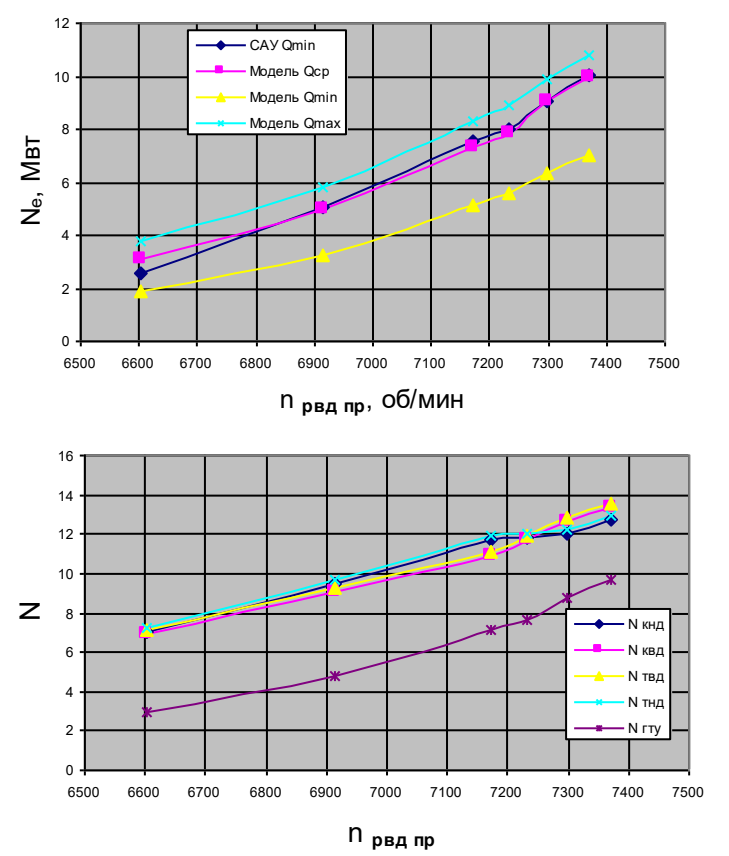

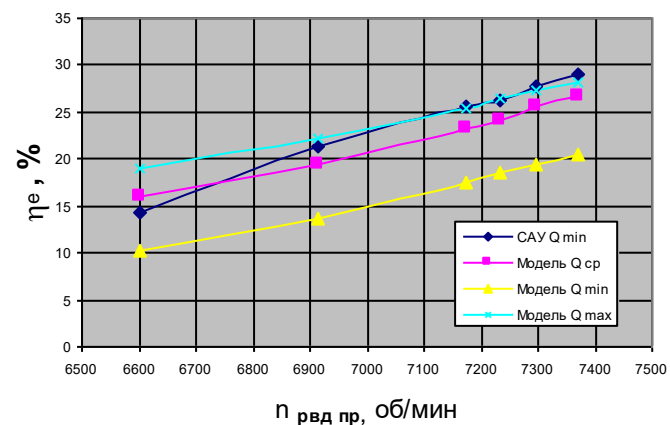

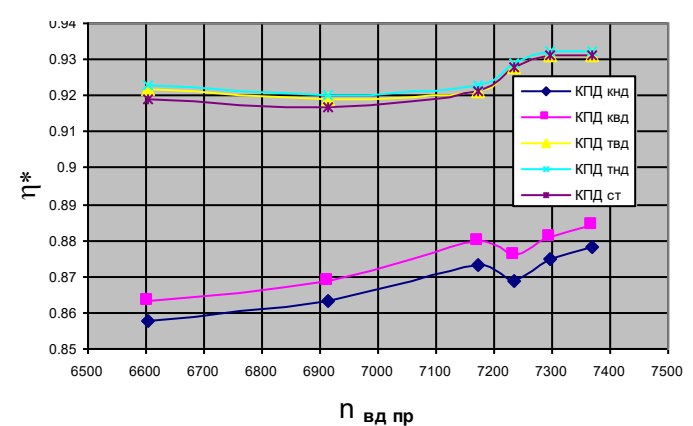

# **ПАРАМЕТРИЧЕСКОЕ МОДЕЛИРОВАНИЕ**

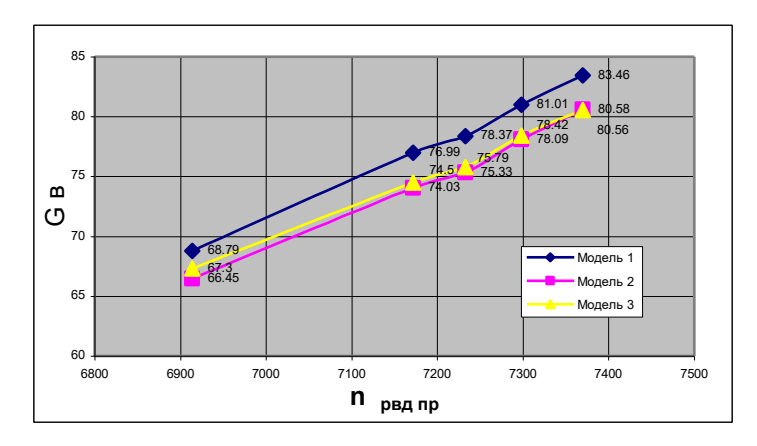

**Параметры эффективности ГТУ**

#### 8.072 8.688 9.709 10.64 4.958 7.347 7.885 9.045 9.979 5.551 **5.042** 7.536 8.01 9.065 10.038 2 3 4 5 6 7 8 9 10 11 12 6800 6900 7000 7100 7200 7300 7400 7500 **n рвд пр Ne пр** Модель 1 Модель 2 Модель 3 = СА<sup>У</sup>

# **Параметры эффективности узлов**

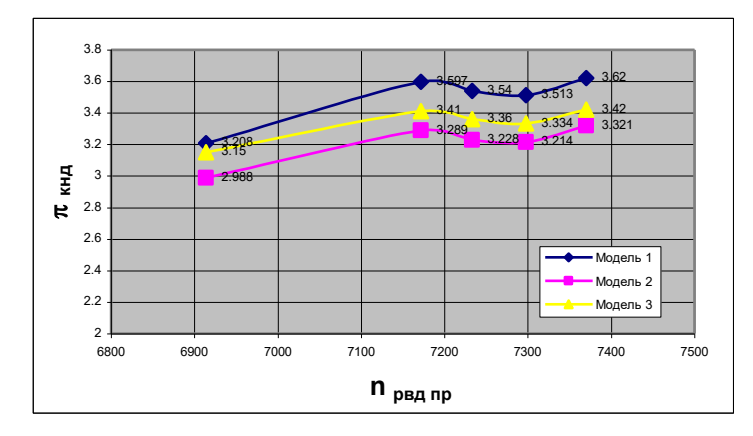

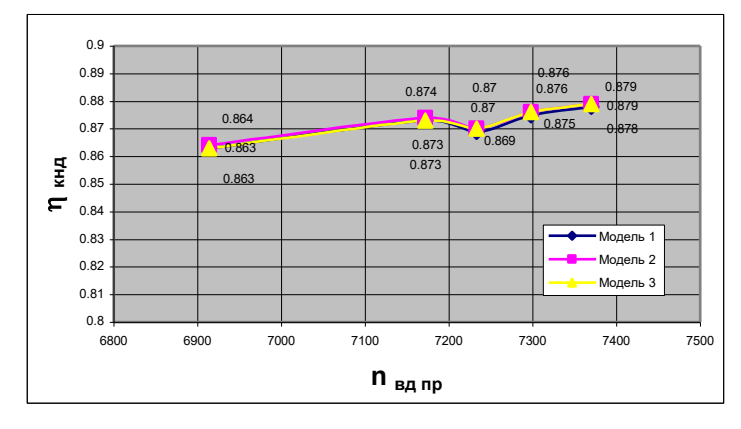

### **Расход воздуха Диагностические признаки**

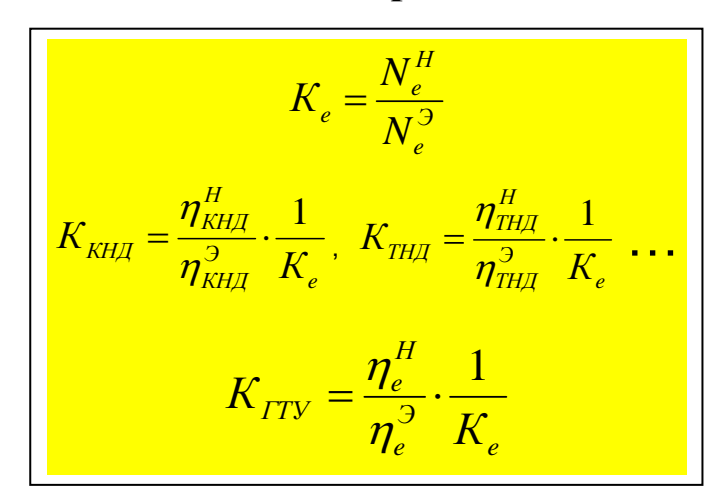

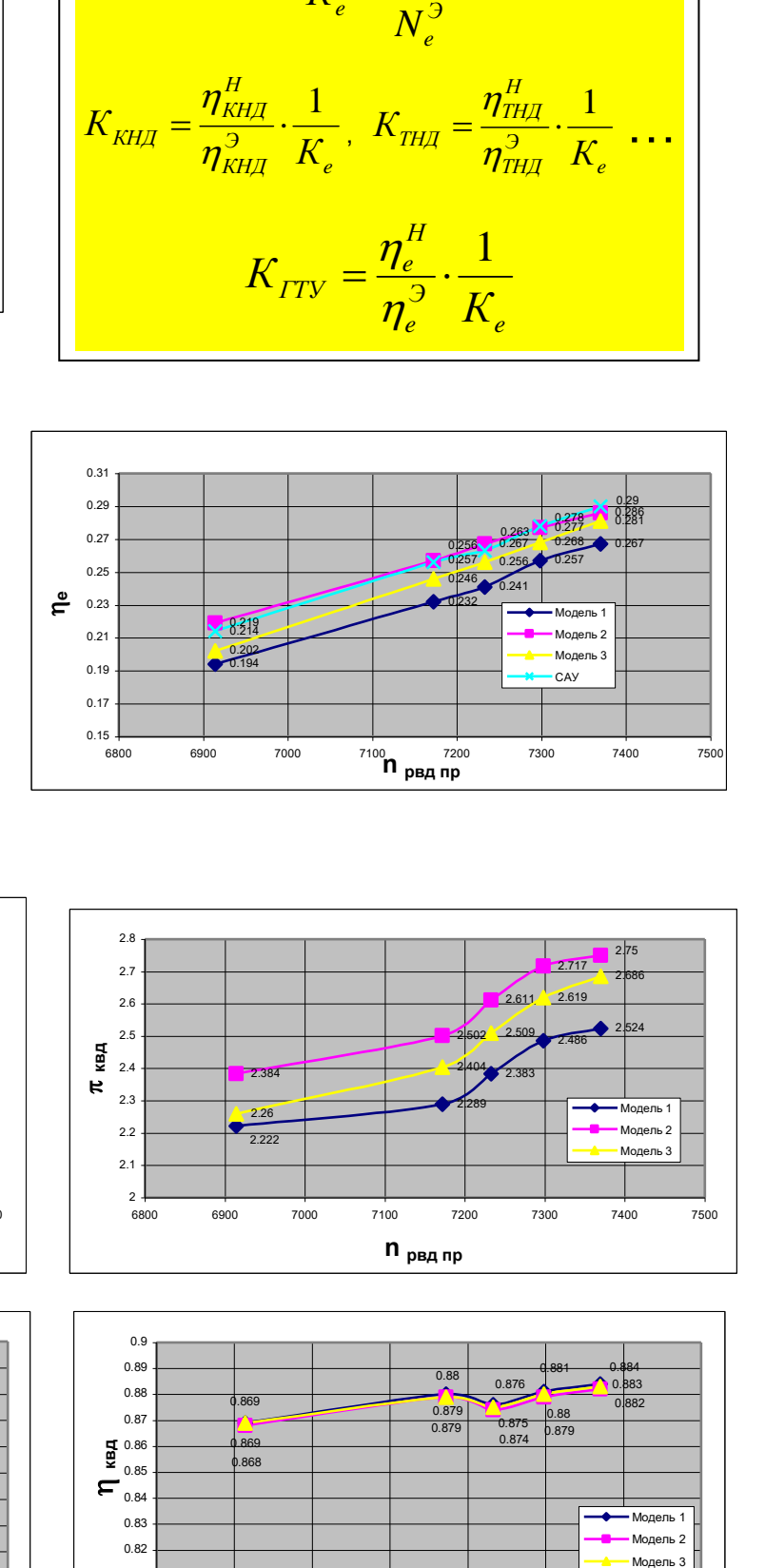

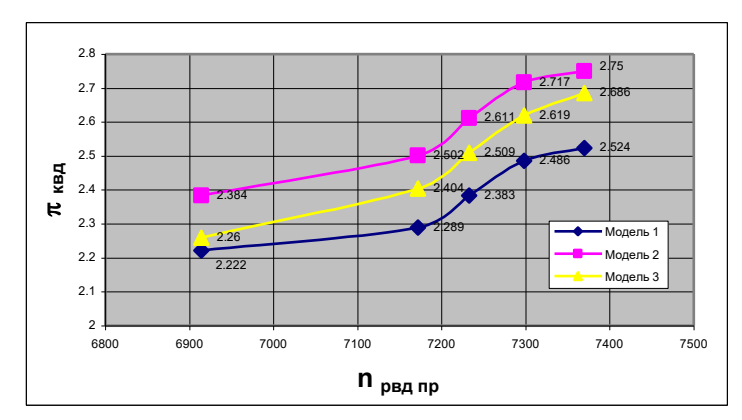

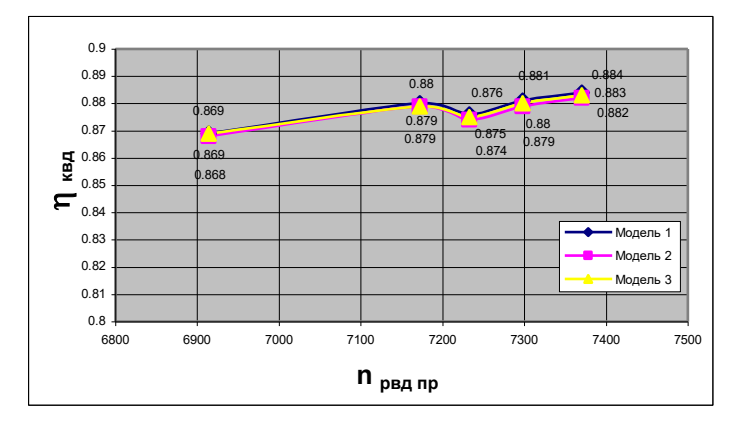

#### Дата: «30» сентября 2004 г. Заводской № двигателя: Д00299017 № п/п Измеряемые параметры Единицы измерения Режим работы ГТД 0,25 N 0,5 N 0,75 N 0,8 N 0,9 N 1,0 N **Параметры, поступающие с САУ** 1 | *пквд* | об/мин | 6627 | 6944 | 7198 | 7238 | 7316 | 7395 2 | *п<sub>КНД</sub>* | об/мин | 4545 | 4943 | 5263 | 5316 | 5420 | 5521 3 | *nct* | об/мин | 4800 | 4798 | 4800 | 4801 | 4799 | 4800 4  $G_T$   $HM^3/q$ /ч | 1810 | 2442 | 3038 | 3156 | 3402 | 3634 5 | *Nrta* | MBt | 2,540 | 5,020 | 7,520 | 8,010 | 9,000 | 10,050 6 *NГЕН* МВт 2,270 4,600 6,960 7,450 8,370 9,350 7  $\eta_{TT\vec{A}}$ *ГТД* % 14,5 21,3 25,6 26,3 27,6 28,6 8  $T_T$ <sup>0</sup>С 27,1 30,7 30,6 29,7 29,5 29,2 9 *Р квд* **МПа 0,484 0,607 0,716 0,735 0,773 0,812** 10 *ТКВД* <sup>0</sup>С 245,0 273,0 296,0 300,0 307,5 315,0 11 *Т ТВД* <sup>0</sup>С 426,5 478,3 518,5 524,2 539,6 552,8  $12$   $T_{BX}$  $^{0}$ C | 17,6 | 17,2 | 16,9 | 16,7 | 16,7 | 16,6 **Параметры, регистрируемые вручную**  13 *Р<sub>H</sub>* мм рт.ст. 752  $14$   $\phi$  % 60 **Дополнительные замеры** 15 *Р<sub>ст1</sub>* мм вод.ст. 5 7 9 10 10 10 16 *Р<sub>ст2</sub>* мм вод.ст. 8 10 13 13 13 15 16 17 *Р<sub>ст3</sub>* мм вод.ст. 7 9 10 10 11 11 18  $P_{cm4}$  мм вод.ст. 5 9 9 9 9 10 10 19 *Р*  $P^*$ <sub>1</sub> <u>MM вод.ст</u> 264 360 458 477 513 550 20 *Р*  $P^*_{2}$ <u>MM вод.ст</u> | 272 | 371 | 469 | 487 | 523 | 562 21 *Р*  $P^*$ <sub>3</sub> *<sup>3</sup>* мм вод.ст 270 368 463 480 517 554 22 *Р*  $\overline{P}^*$ <u>MM вод.ст</u> | 265 | 360 | 458 | 477 | 513 | 550 23 *ТСТ1* <sup>0</sup>С 278 292 308 309 314 317 24 *ТСТ2* <sup>0</sup>С 271 293 305 307 313 317 25 *ТСТ3*  $\begin{array}{|c|c|c|c|c|c|c|c|c|} \hline \text{O} & \text{271} & \text{292} & \text{310} & \text{309} & \text{312} & \text{317} \ \hline \end{array}$ 26 *ТСТ4* <sup>0</sup>С 281 295 307 309 311 316 **Характеристики топливного газа** 27 *QMIN* ккал/м<sup>3</sup> 7920 28  $Q_{MAX}$  ккал/м<sup>3</sup> 8790 29  $\rho$   $K\Gamma/M^3$ 0,6861 **Параметры, полученные расчетом** 32 **G**<sub>B</sub> **K**r/c **59,34** 69,48 77,63 78,98 81,63 84,20 34  $\eta^*_{\text{\tiny{KHJ}}}$ 0,849 | 0,861 | 0,866 | 0,866 | 0,868 | 0,869 39  $\eta^*_{\scriptscriptstyle\mathit{KBA}}$ 0,860 0,871 0,876 0,875 0,876 0,877 45  $\eta^*_{\scriptscriptstyle I\!B\!A}$ 0,893 0,904 0,912 0,916 0,924 0,928 49  $\eta^*_{\textit{\tiny{THZ}}}$ 0,897 0,907 0,915 0,919 0,926 0,930 54  $\eta^*_{cI}$ 0,889 0,902 0,912 0,916 0,924 0,929 55  $\eta_e$ 0,118 0,175 0,216 0,225 0,244 0,258 61 *Ne* МВт 2,179 4,367 6,710 7,256 8,481 9,566

# **ПАРАМЕТРИЧЕСКИЙ ПАСПОРТ**

# МОДЕЛЬ "ТЕРМОГАЗОДИНАМИКА - КС"

# Проводимые замеры и рассчитываемые параметры

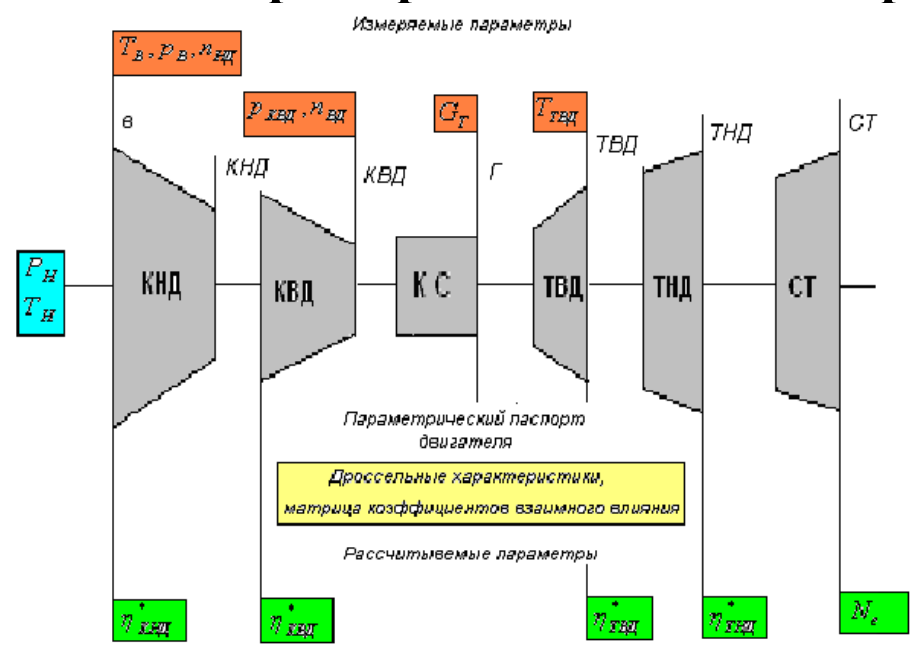

### Дроссельные характеристики ГТУ

#### Расход воздуха

Мощность СТ

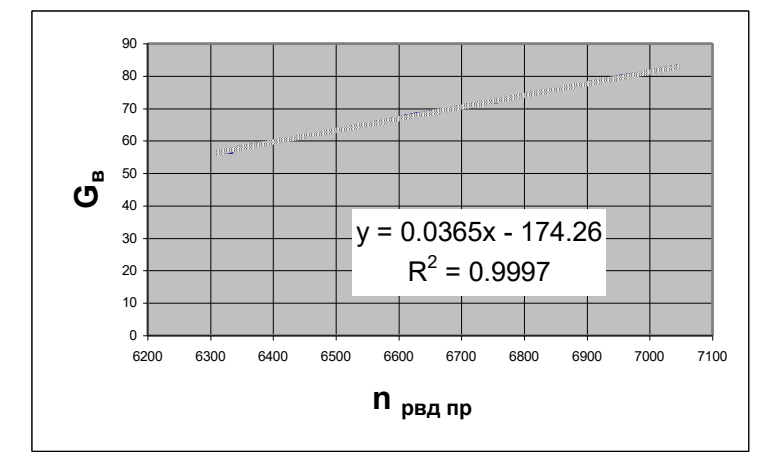

### Температура Тз

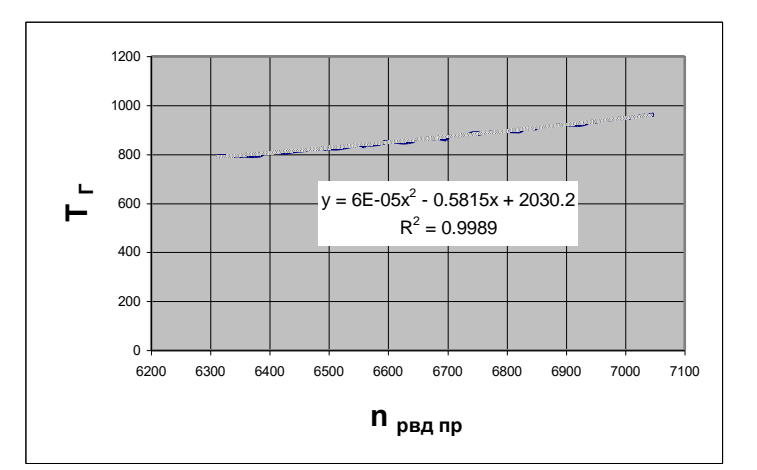

#### Расход топлива

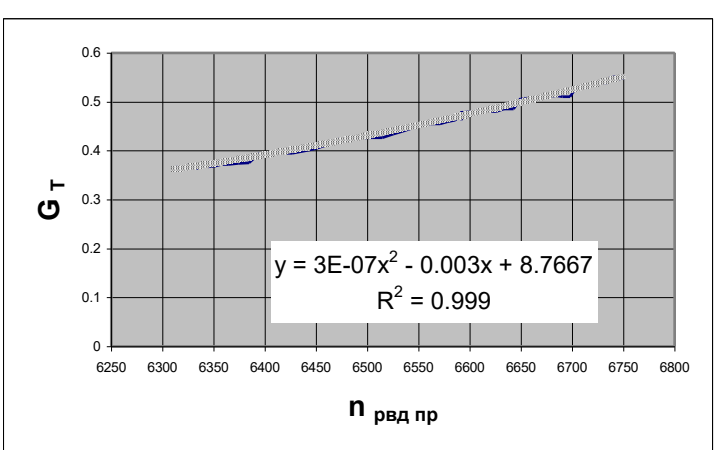

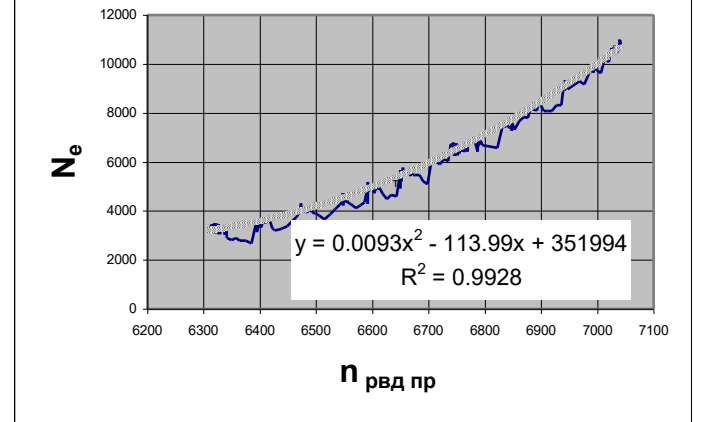

# МЕТОД МАЛЫХ ОТКЛОНЕНИЙ

$$
P_i = f(x_1, x_2...x_k); k = 1...k
$$
  

$$
P_{\phi} = \left[1 + \left(\frac{\delta P}{\delta x_1}\right) \cdot \delta x_1 + \left(\frac{\delta P}{\delta x_2}\right) \cdot \delta x_2 + ... + \left(\frac{\delta P}{\delta x_k}\right) \cdot \delta x_3\right] \cdot P_0
$$

# Основные уравнения

Связь давлений в основных сечениях двигателя

$$
\delta \pi_{\rm\scriptscriptstyle CT}^* = \delta \pi_{\rm\scriptscriptstyle KHH}^* + \delta \pi_{\rm\scriptscriptstyle KBH}^* - \delta \pi_{\rm\scriptscriptstyle TBH}^* - \delta \pi_{\rm\scriptscriptstyle THH}^* \,,
$$

Баланс мощности на роторе НД

$$
A_n \cdot \delta n_{H\mathcal{A}} + A_l \cdot \delta \pi_{K\mathcal{H}\mathcal{A}}^* - \delta \eta_{K\mathcal{H}\mathcal{A}}^* + (1 - 0.5 \cdot A_n) \cdot \delta T_B = \delta T_{T\mathcal{B}\mathcal{A}} + A_3 \cdot \delta \pi_{TH\mathcal{A}}^* + \delta \eta_{TH\mathcal{A}}^*;
$$

Баланс мощности на роторе ВД

$$
B_{n} \cdot \delta n_{B\overline{A}} + B_{l} \cdot \delta \pi_{K\overline{B\overline{A}}}^{*} - \delta \eta_{K\overline{B\overline{A}}}^{*} + (1 - 0.5 \cdot B_{n}) \cdot \delta T_{K\overline{H\overline{A}}} = \delta T_{\Gamma} + B_{3} \cdot \delta \pi_{TB\overline{A}}^{*} + \delta \eta_{TB\overline{A}}^{*};
$$

Уравнения неразрывности потока

$$
A_m \cdot \delta n_{H\mathcal{A}} - (1 - A_{10}) \cdot \delta \pi_{\kappa H\mathcal{A}}^* - 0.5 \cdot (1 + A_m) \cdot \delta T_B = B_m \cdot \delta n_{B\mathcal{A}} + B_{10} \cdot \delta \pi_{\kappa B\mathcal{A}}^* - 0.5 \cdot (1 + B_m) \cdot \delta T_{\kappa H\mathcal{A}};
$$
  
\n
$$
A_m \cdot \delta n_{H\mathcal{A}} - (1 - A_{10}) \cdot \delta \pi_{\kappa H\mathcal{A}}^* - 0.5 \cdot (1 + A_m) \cdot \delta T_B = \delta q (\lambda_{CA})_{TB\mathcal{A}} + \delta \pi_{\kappa B\mathcal{A}}^* - 0.5 \cdot \delta T_I;
$$
  
\n
$$
(1 - 0.5 \cdot B_3 \cdot B_4) \cdot \delta \pi_{TB\mathcal{A}}^* - 0.5 \cdot B_4 \cdot \delta \eta_{EB\mathcal{A}}^* = \delta q (\lambda_{CA})_{TB\mathcal{A}} - \delta q (\lambda_{CA})_{TH\mathcal{A}};
$$
  
\n
$$
(1 - 0.5 \cdot A_3 \cdot A_4) \cdot \delta \pi_{TH\mathcal{A}}^* - 0.5 \cdot A_4 \cdot \delta \eta_{TH\mathcal{A}}^* = \delta q (\lambda_{CA})_{TH\mathcal{A}} - \delta q (\lambda_{CA})_{CT};
$$

Изменение расхода топлива в камере сгорания

$$
A_m \cdot \delta n_{H\mathcal{A}} + A_{10} \cdot \delta \pi_{K\mathcal{H}\mathcal{A}}^* + \delta p_B - 0.5 \cdot (1 + A_m) \cdot \delta T_B + K_5 \cdot \delta T_{\mathcal{F}} - (K_5 - 1) \cdot \delta T_{K\mathcal{B}\mathcal{A}} = \delta G_{\mathcal{T}}.
$$

# Матричное представление  $\delta Y = M \cdot \delta X$ ,  $M$  - матрица коэффициентов влияния  $\delta \! X = \! \left\{\! \delta \! T_{\scriptscriptstyle B}, \delta \! p_{\scriptscriptstyle B}, \delta \pi^*_{\scriptscriptstyle K\! \Sigma}, \delta \! p_{\scriptscriptstyle K\! B\! J\! J}, \delta \! T_{\scriptscriptstyle T\! B\! J\! J}, \delta \! n_{\scriptscriptstyle H\! J\! J}, \delta \! n_{\scriptscriptstyle B\! J\! J}, \delta \! G_{\scriptscriptstyle T} \right\}^{\!\mathit{I\!I}}$  $\delta Y = \left\{\delta \eta_{\text{KH}\text{L}}^{*}, \delta \eta_{\text{KBI}}^{*}, \delta \eta_{\text{TB}\text{L}}^{*}, \delta \eta_{\text{TH}\text{L}}^{*}, \delta \pi_{\text{KBI}}^{*} \right\}^{T}$

# РЕЗУЛЬТАТЫ МОДЕЛИРОВАНИЯ

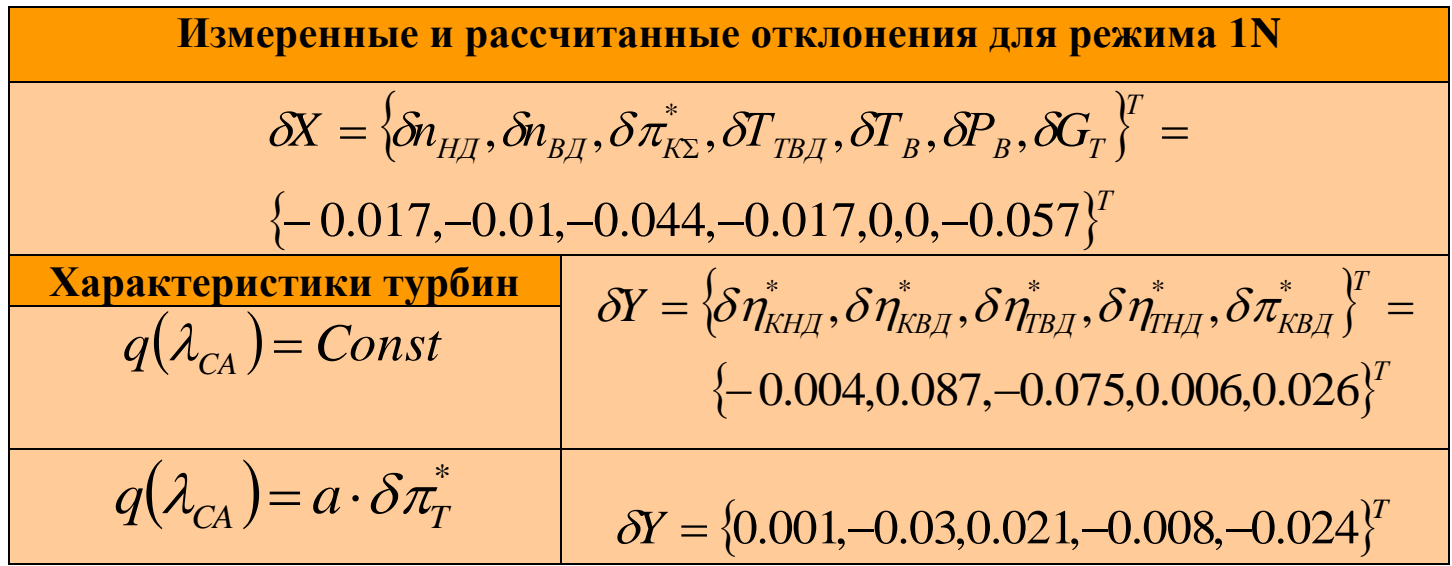

# Эффективные мощность и КПД

$$
\delta G_{B_{KB|I}} = B_m \cdot \delta n_{B|I} + B_{10} \cdot \delta \pi_{KB|I}^* + \delta \pi_{KH|I}^* + \delta p_H - 0,5 \cdot (1 + B_m) \cdot \delta T_{KH|I}
$$

$$
\delta L_{CT} = \delta T_{TH|I} + C_3 \cdot \delta \pi_{CT}^* + \delta \eta_{CT}^*
$$

$$
\delta N_e = \delta G_B + \delta L_{CT},
$$

$$
\delta \eta_e = \delta N_e - \delta G_T,
$$

$$
N_e = N_{e0} \cdot (1 + \delta N_e)
$$

$$
\eta_e = \eta_{e0} \cdot (1 + \delta \eta_e)
$$

# Оценка точности

КПД

Расход воздуха

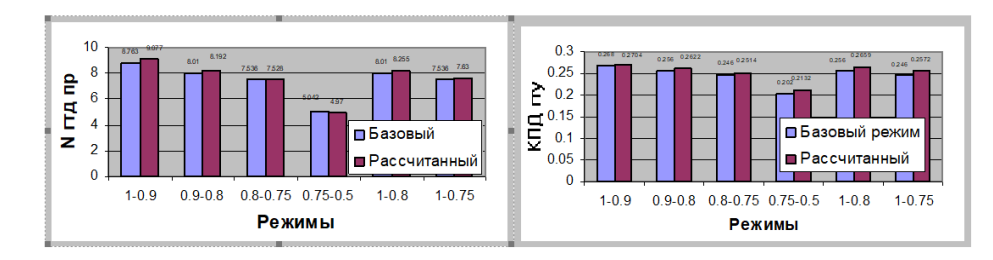

Эффективная мощность ГТУ

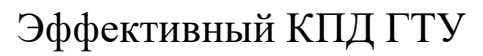

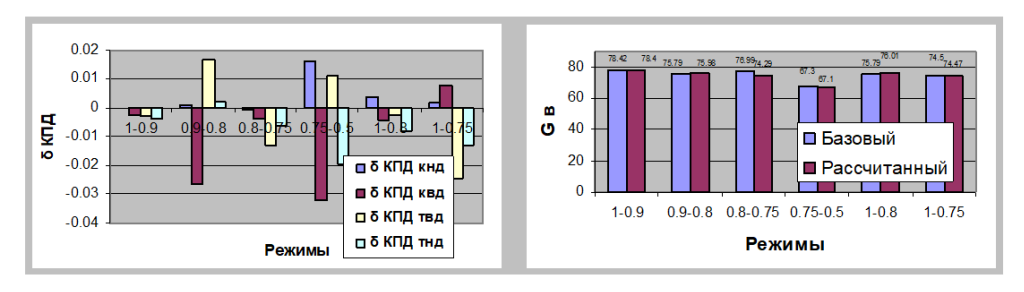